#### Format string vulnerabilities

#### Goal

- Take control of the program (as usual)
- How?
	- Write4 (write 4 bytes to an arbitrary location)
	- Inject shellcode (or other exploits) into the process

# What should we overwrite?

- Saved instruction pointer (seip)
- Other pointers to code (we'll come back to this)

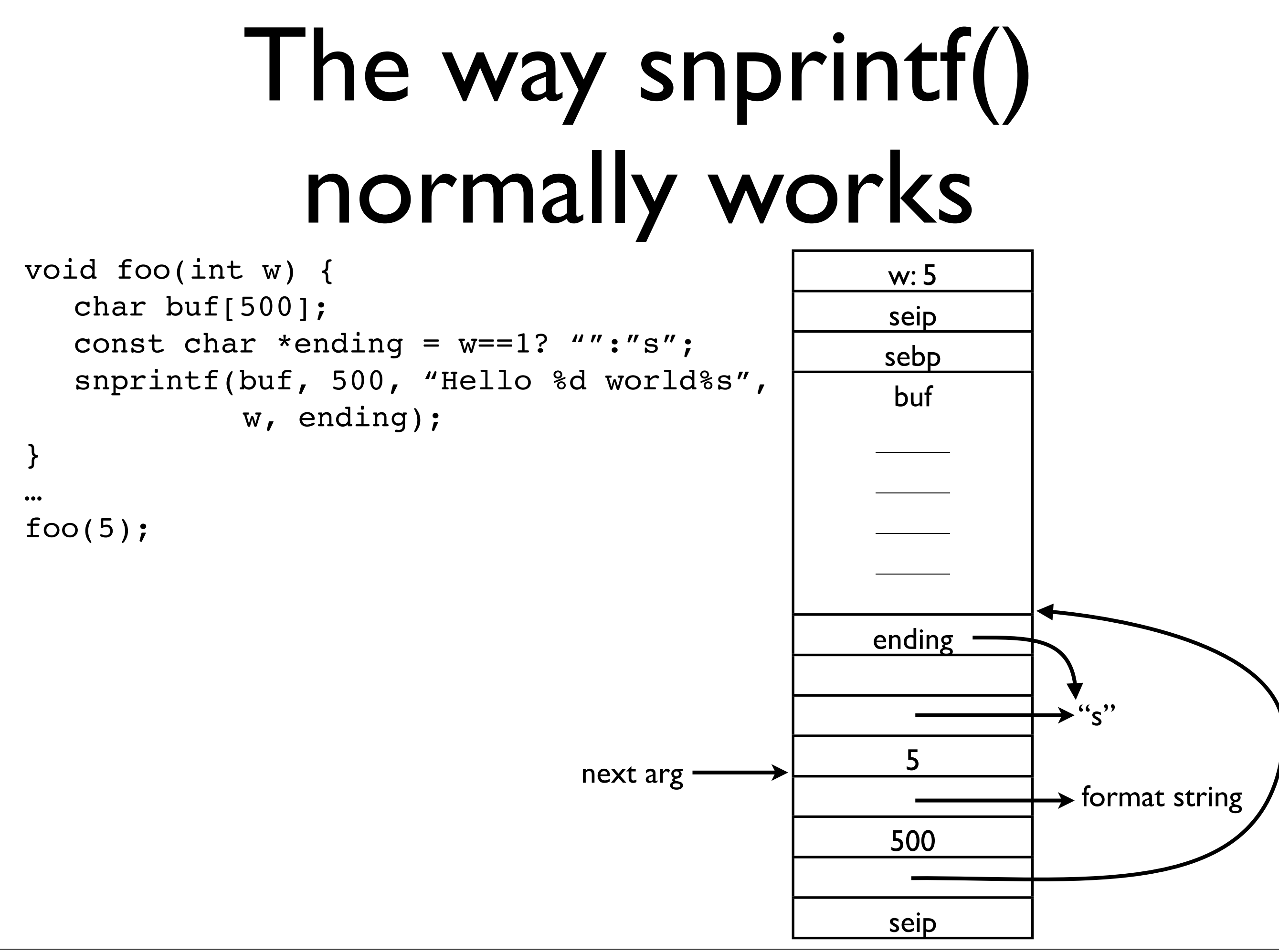

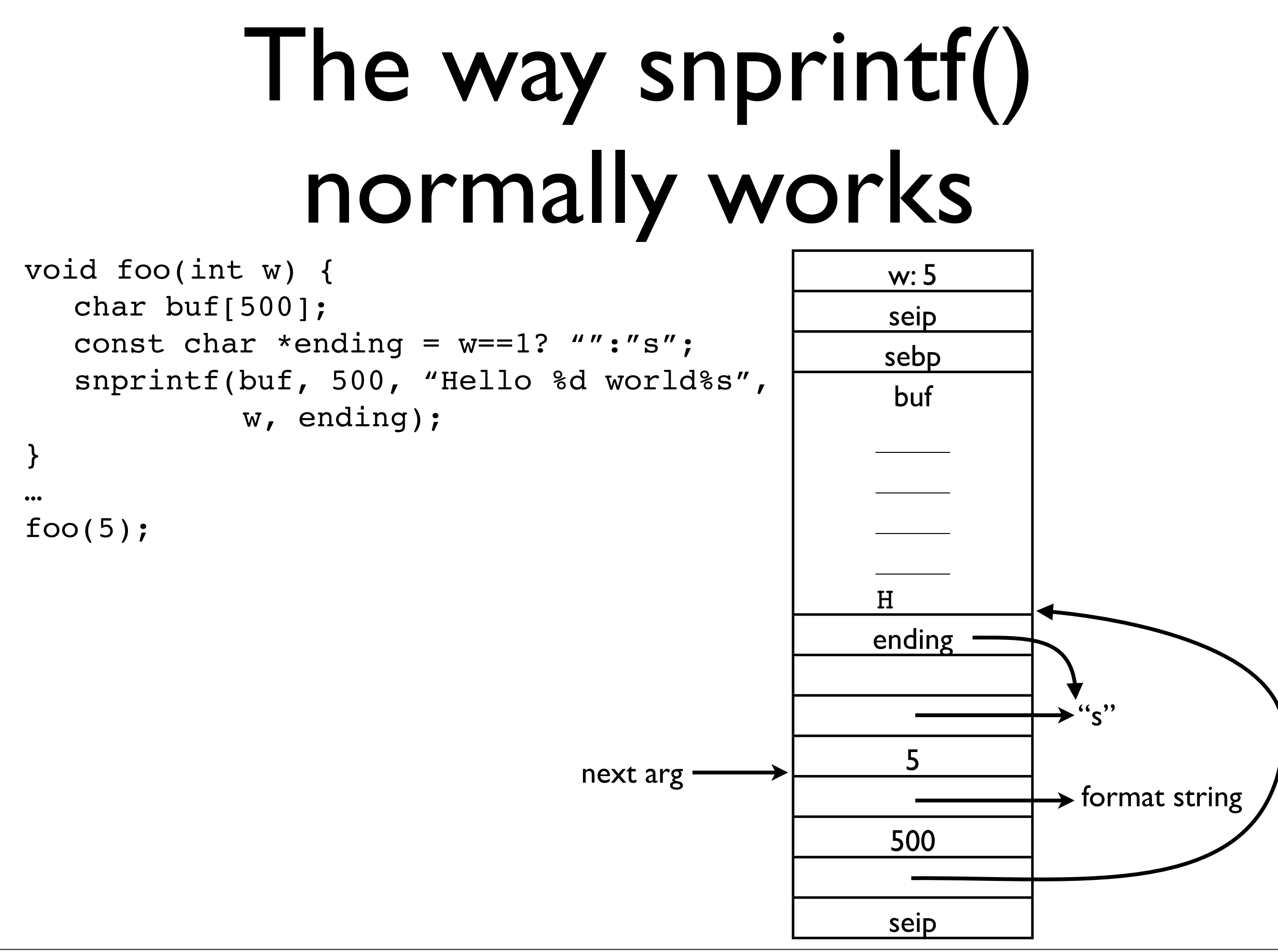

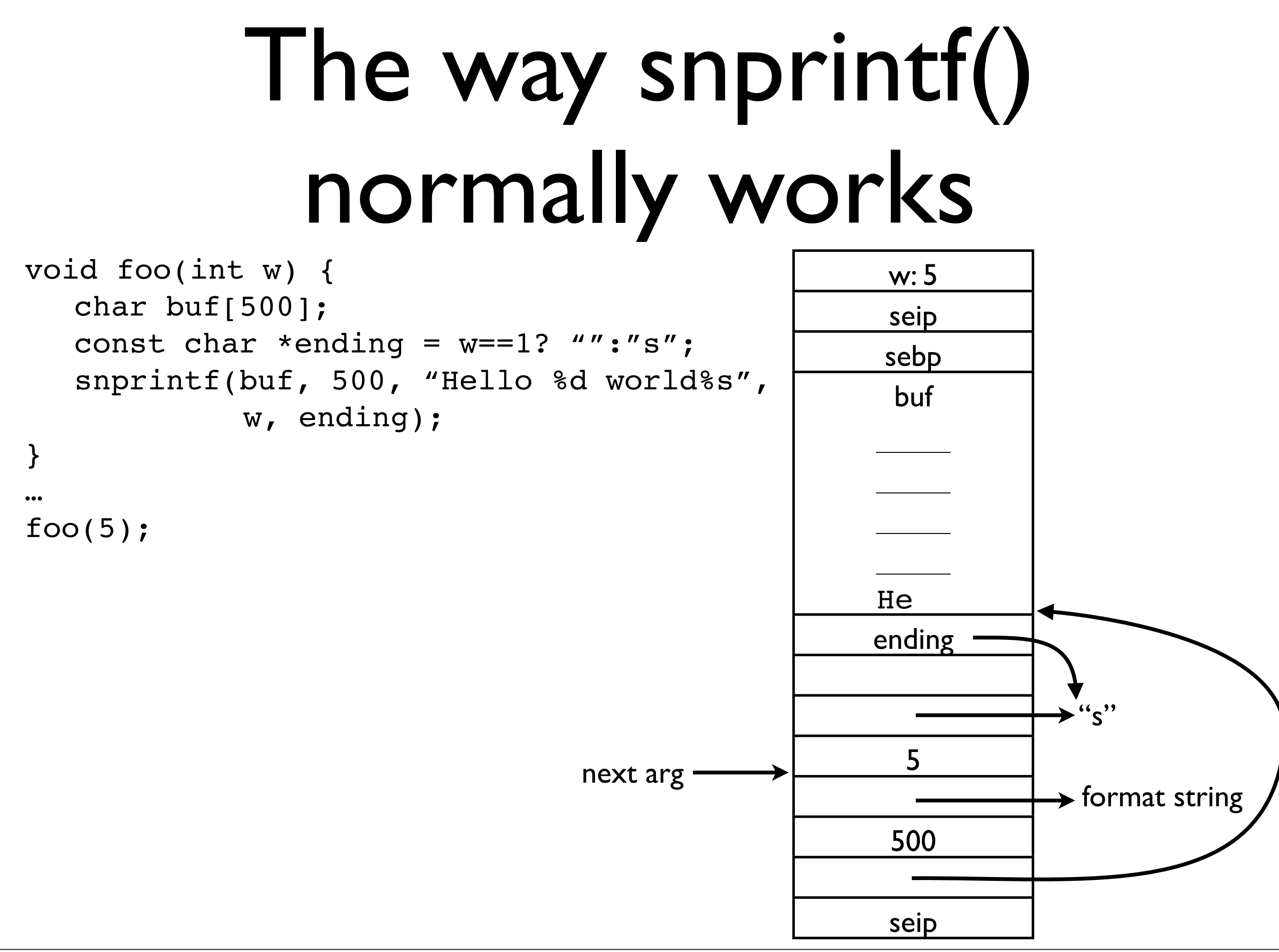

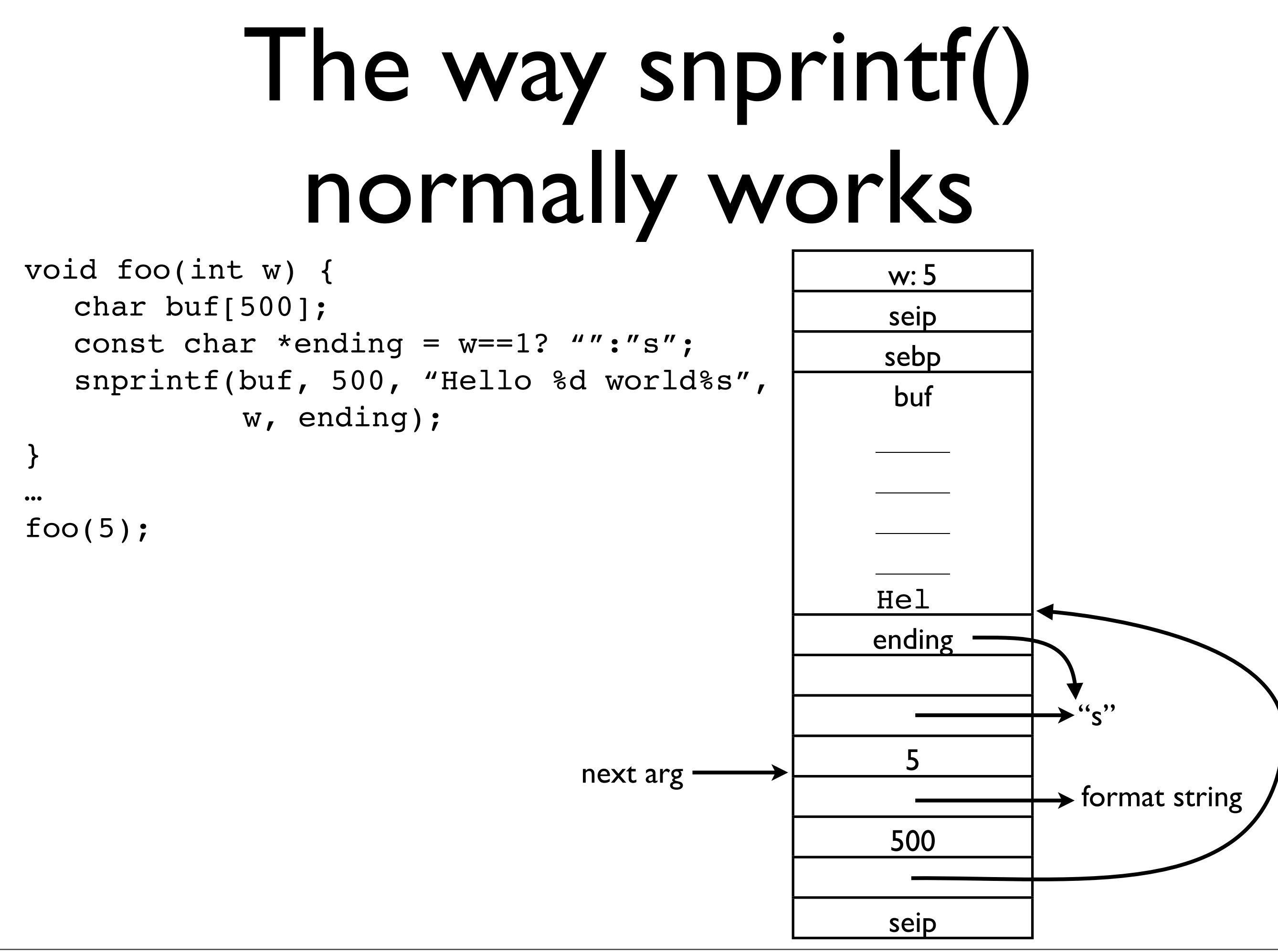

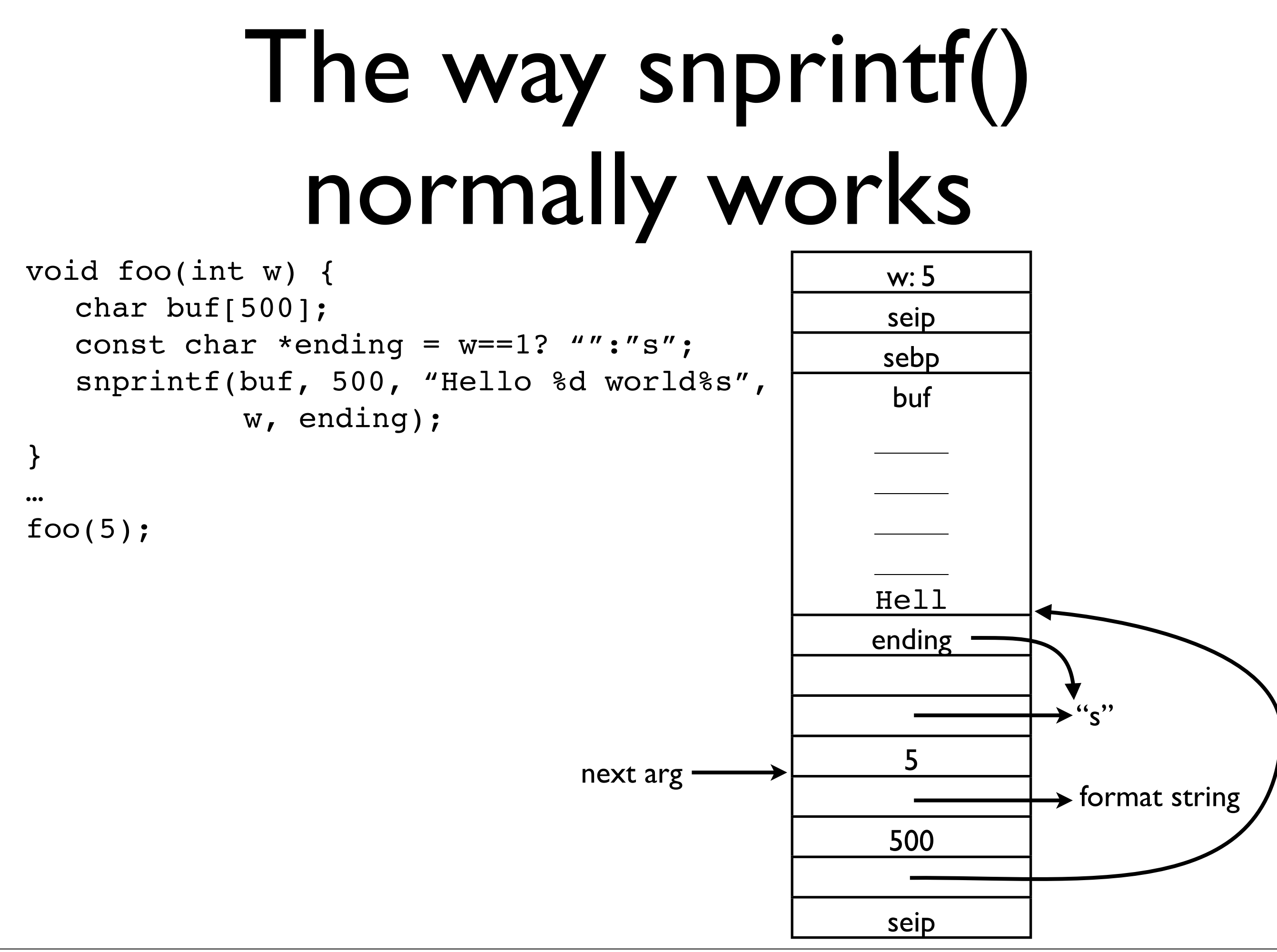

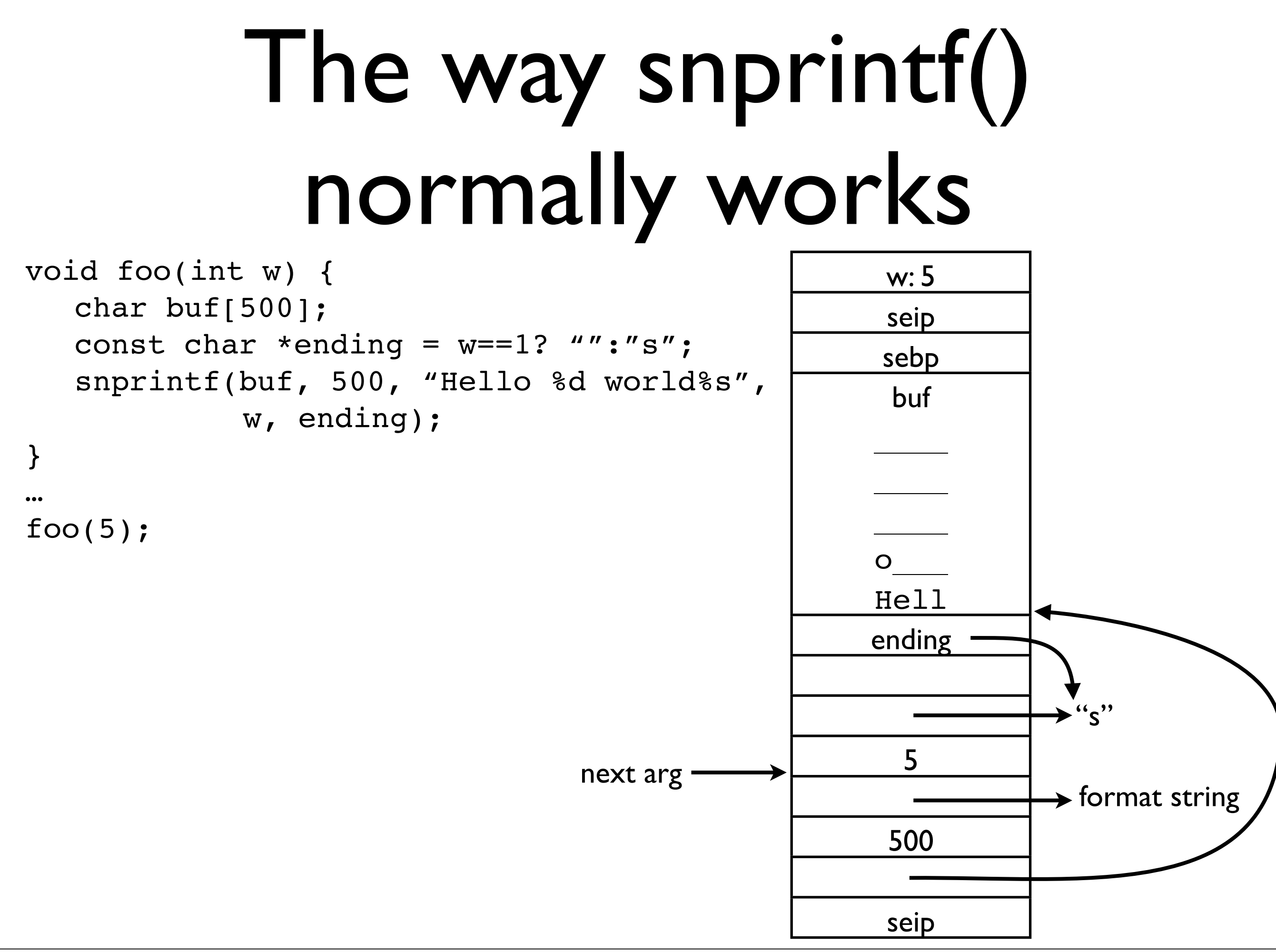

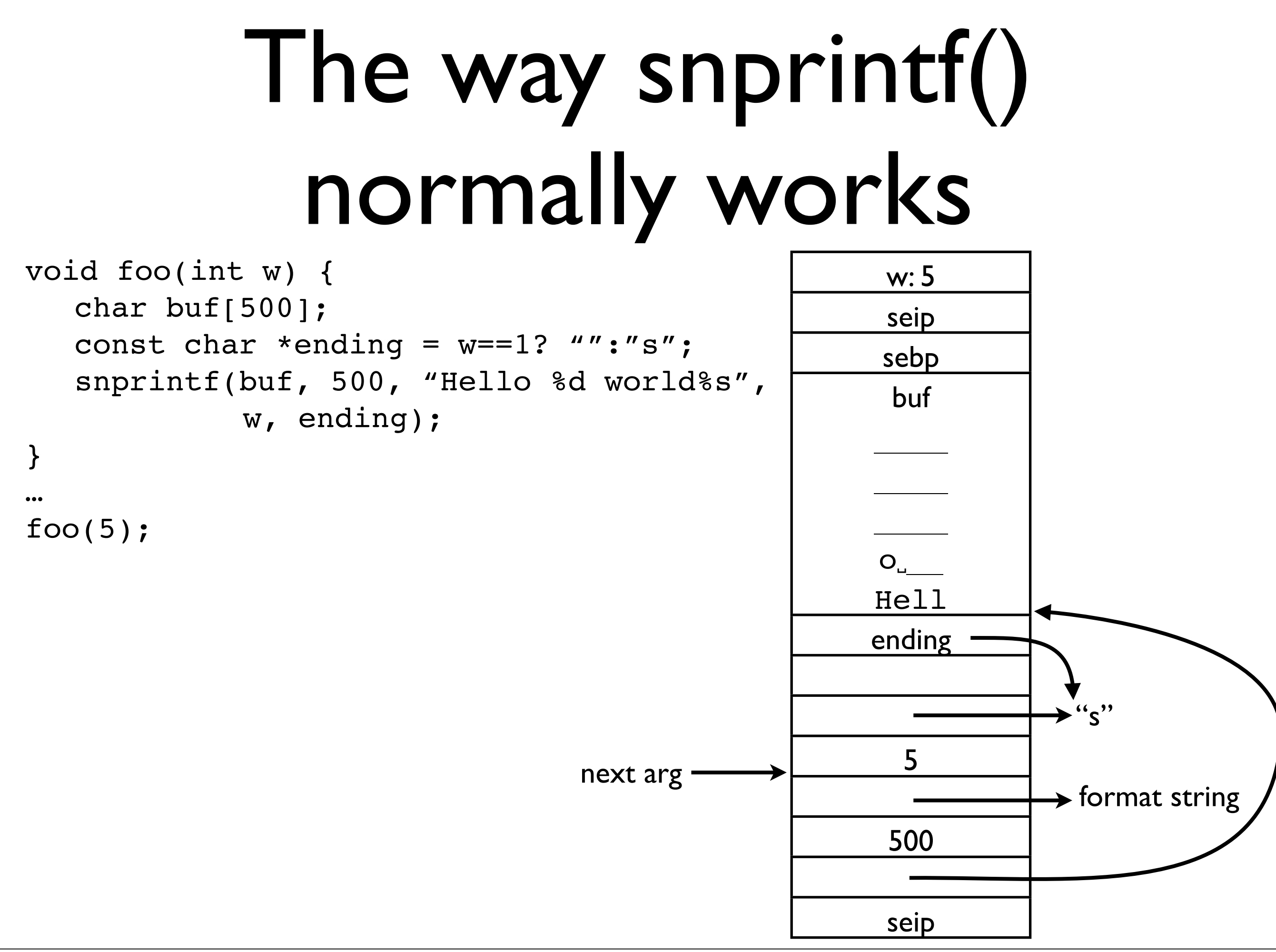

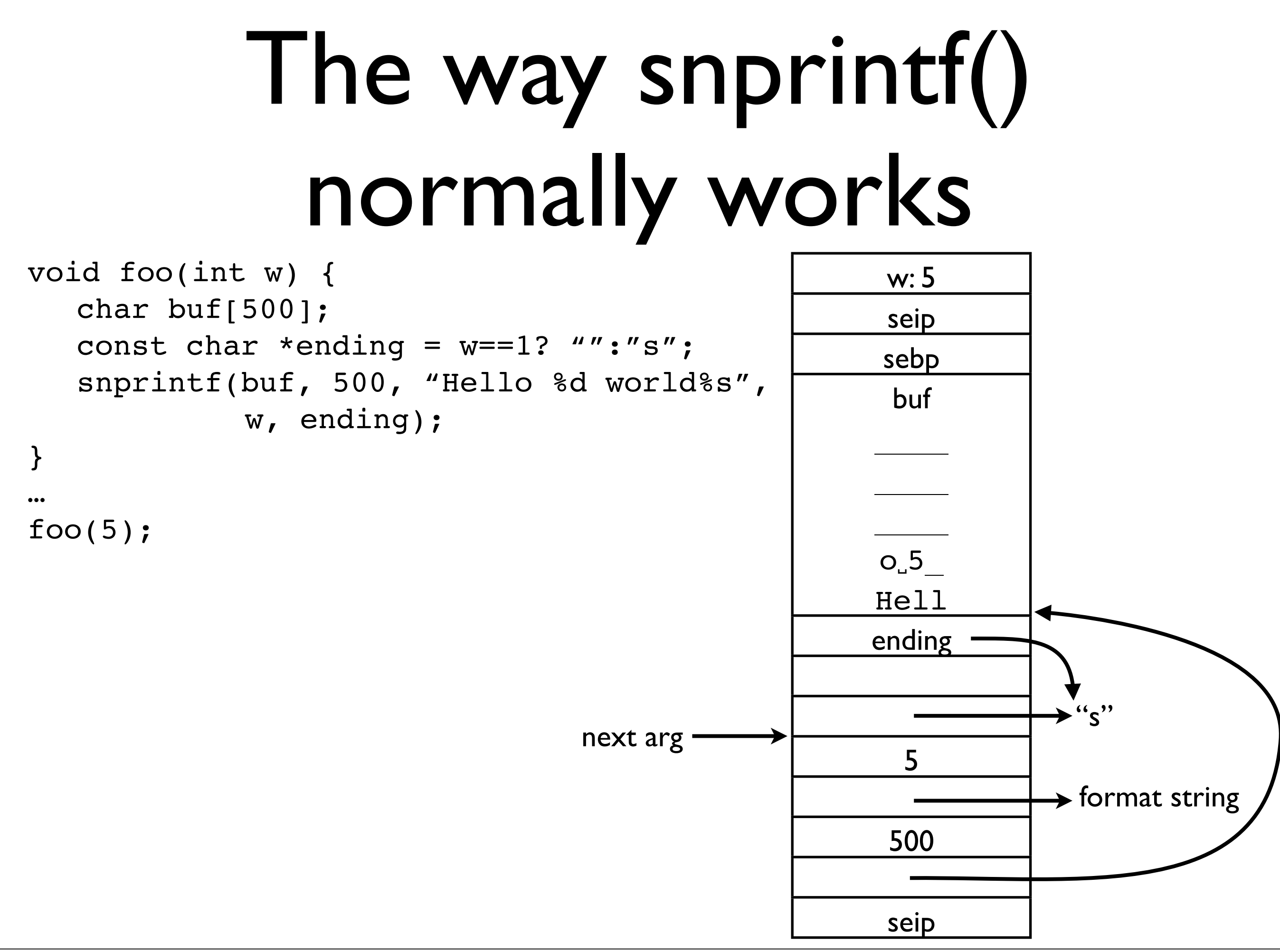

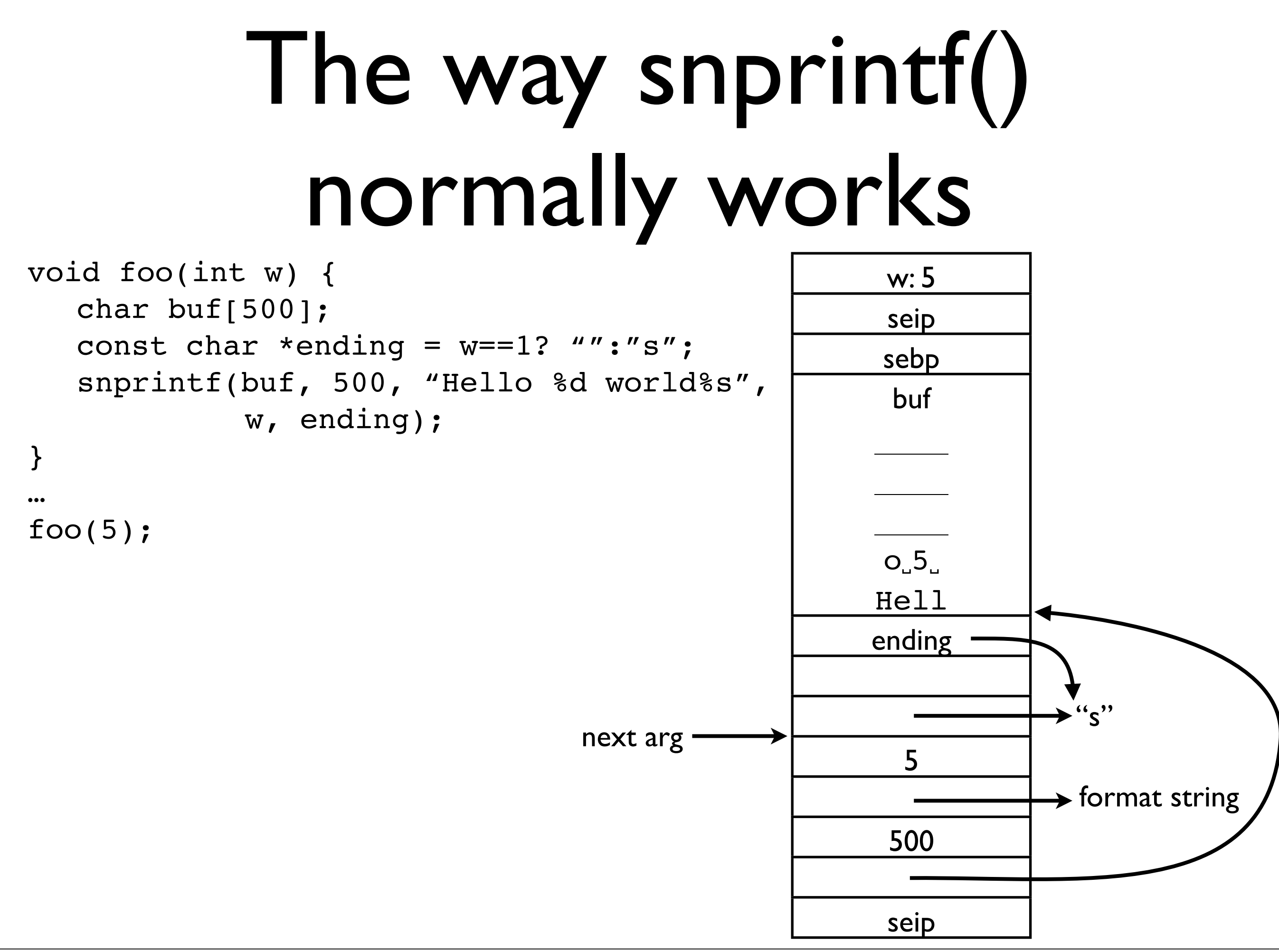

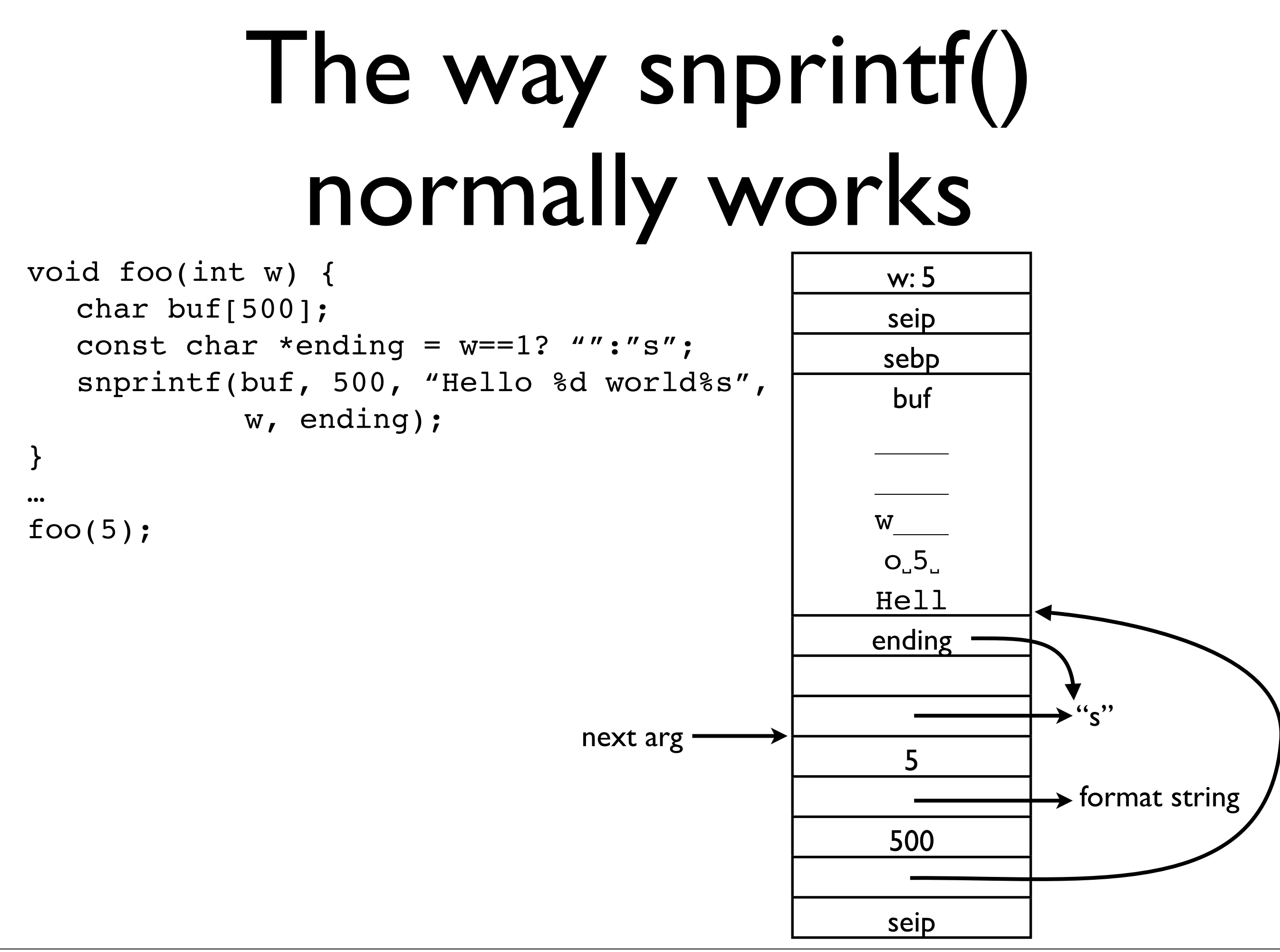

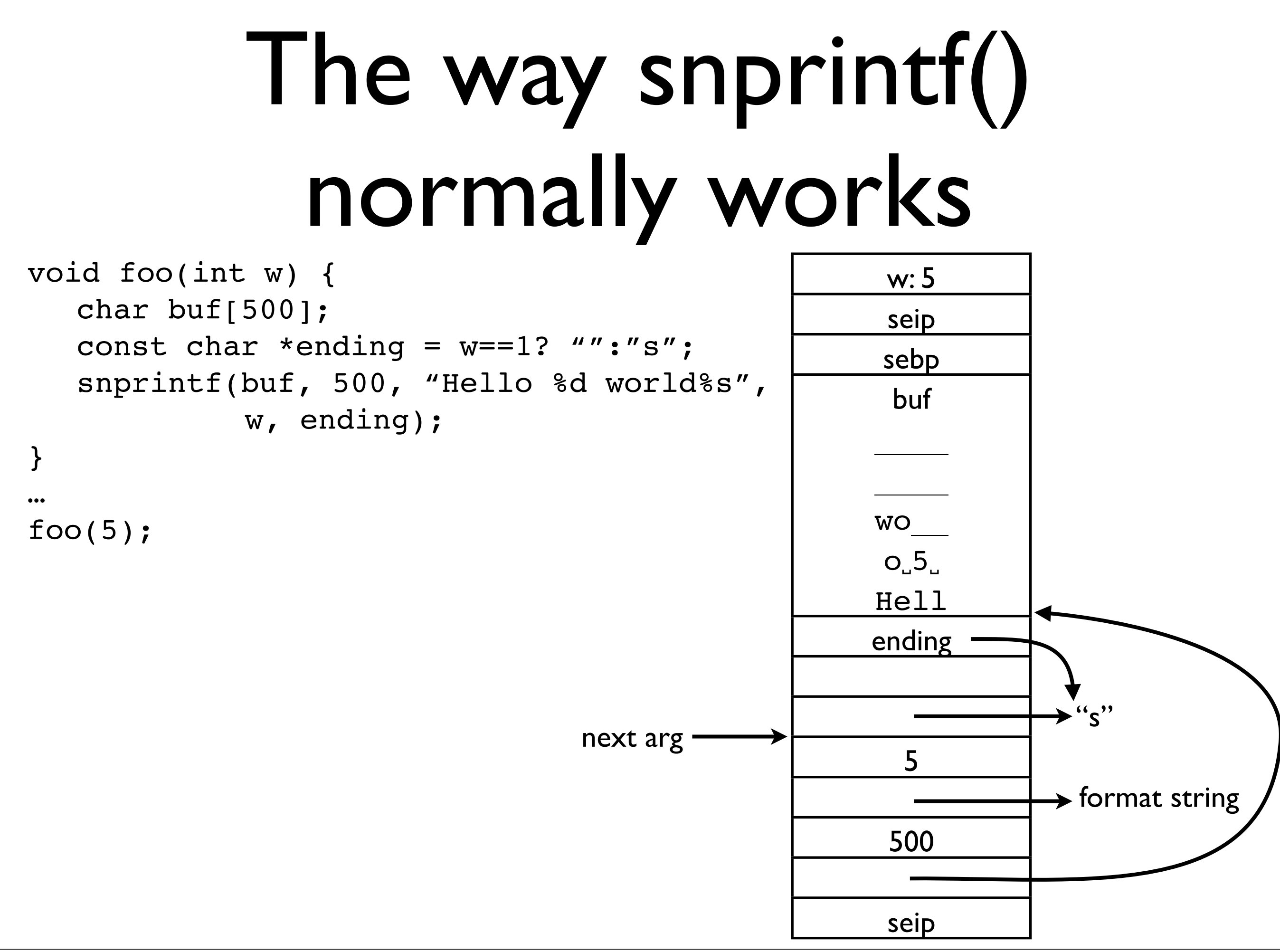

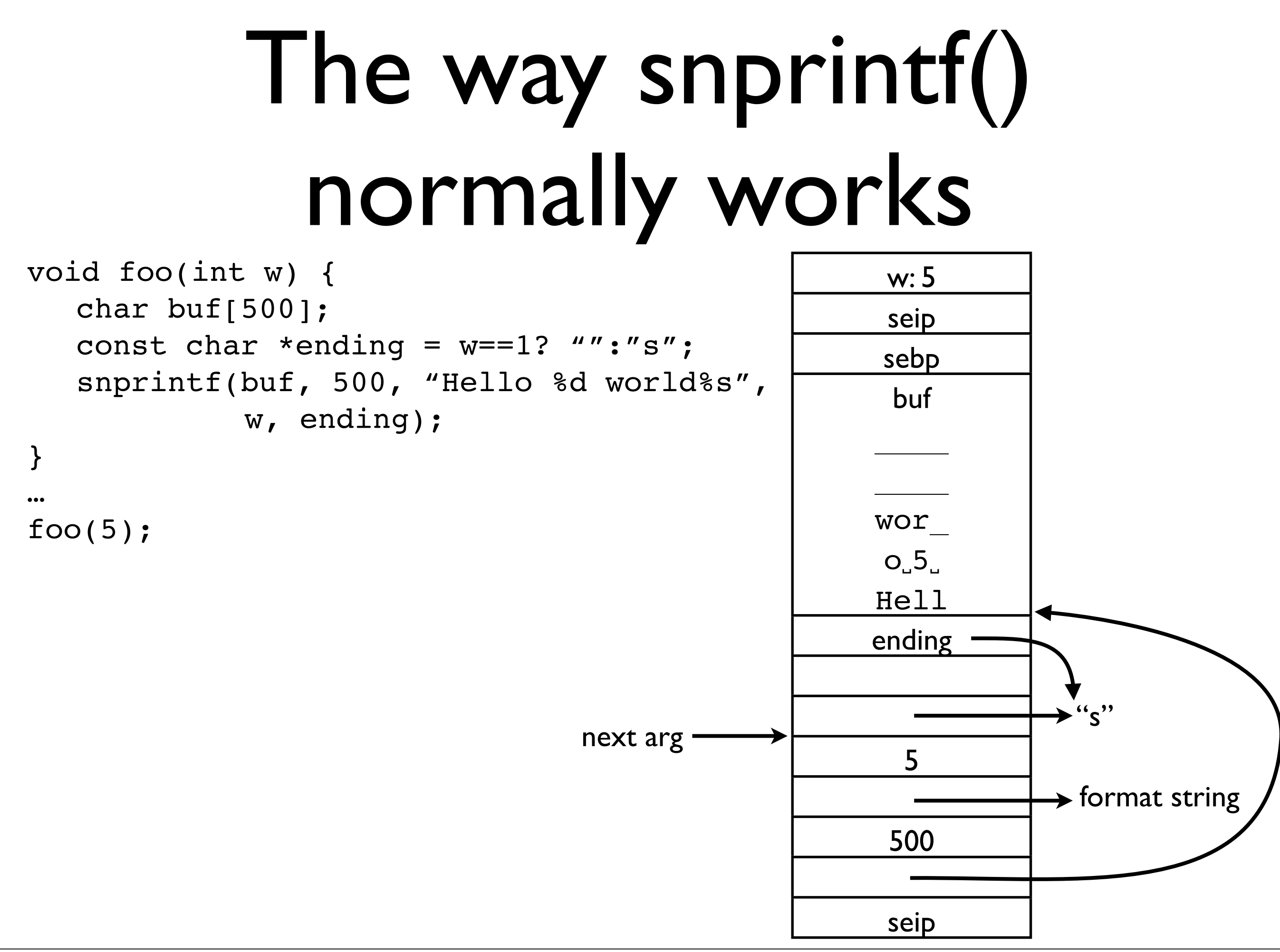

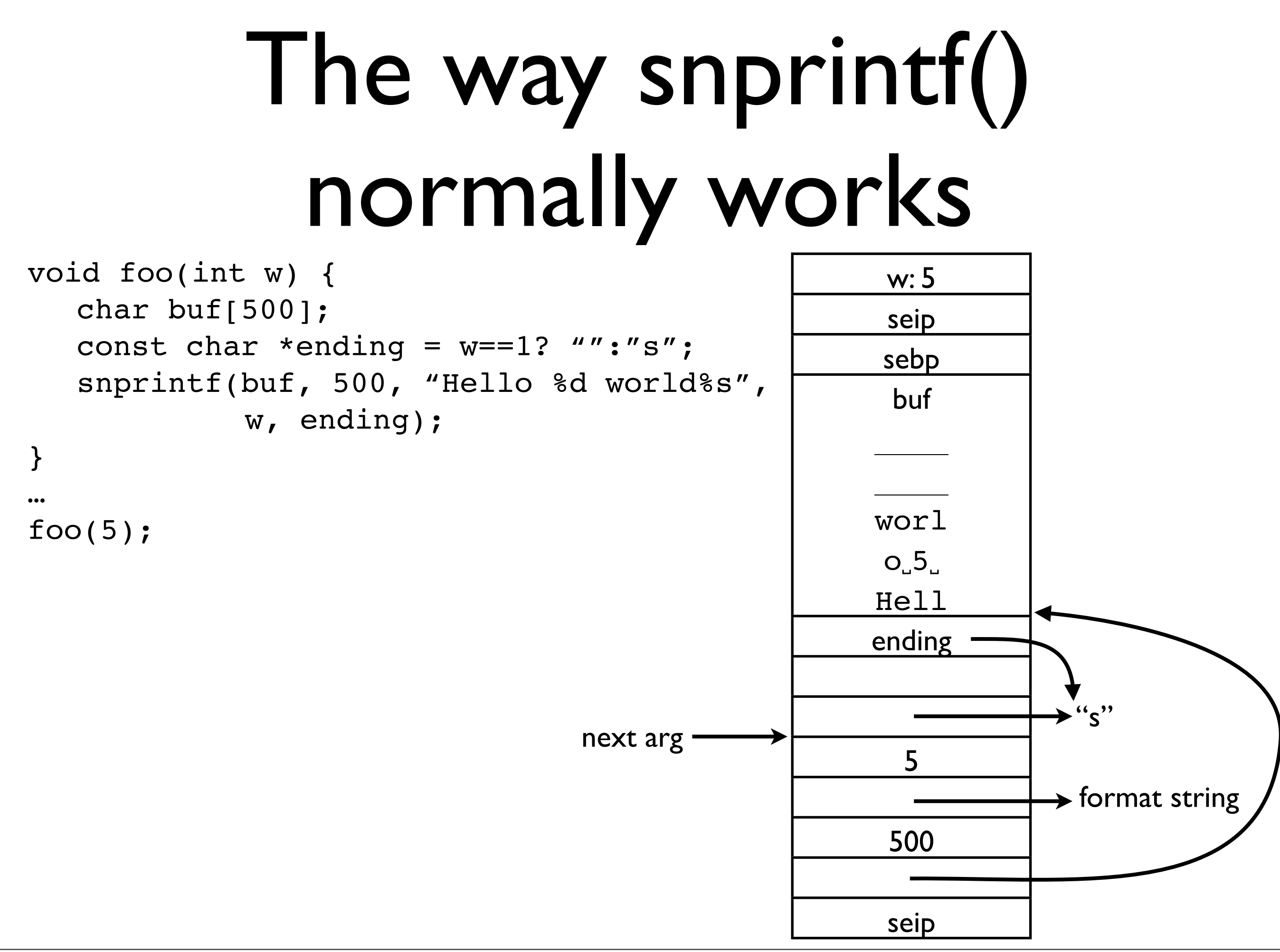

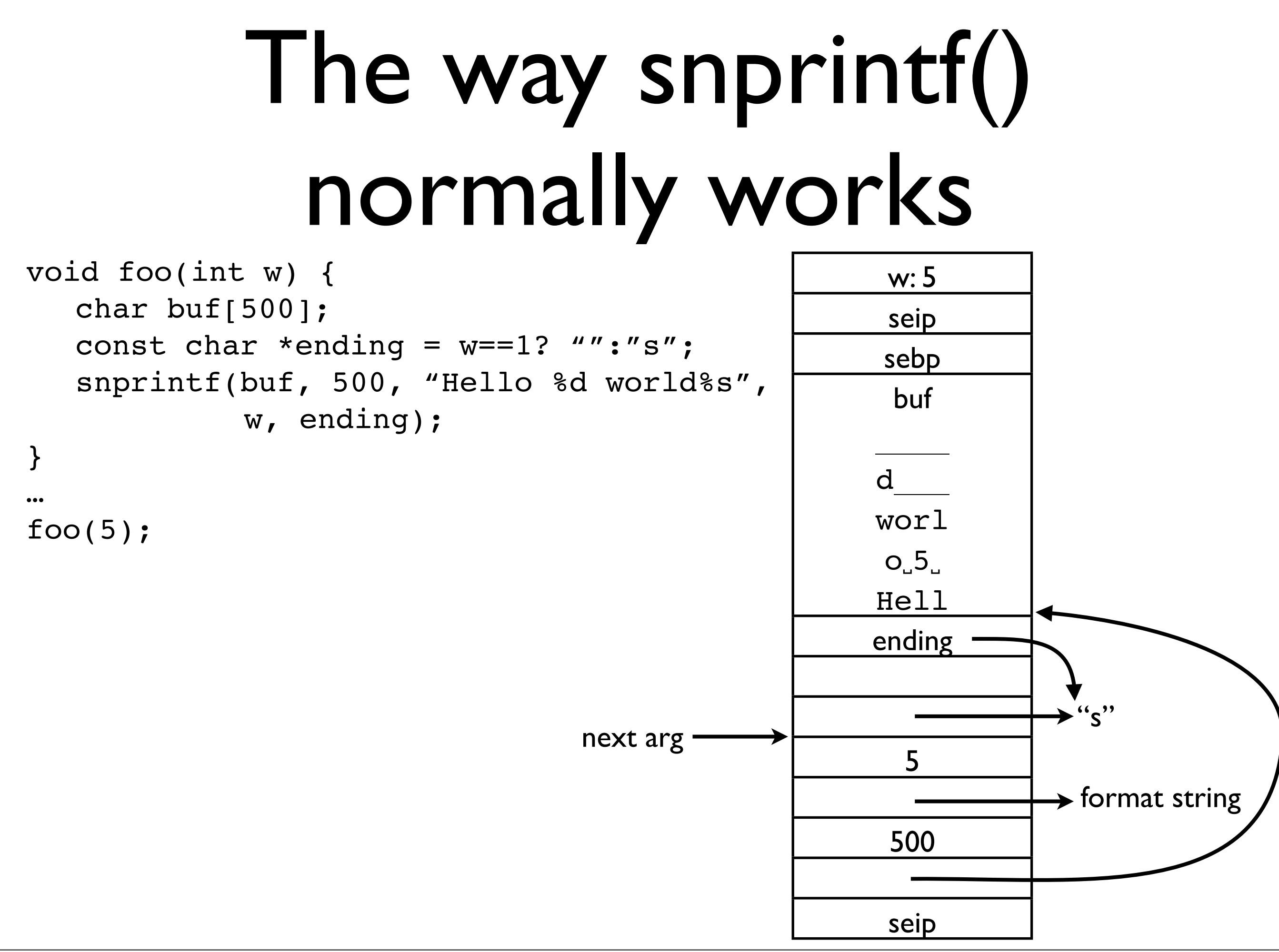

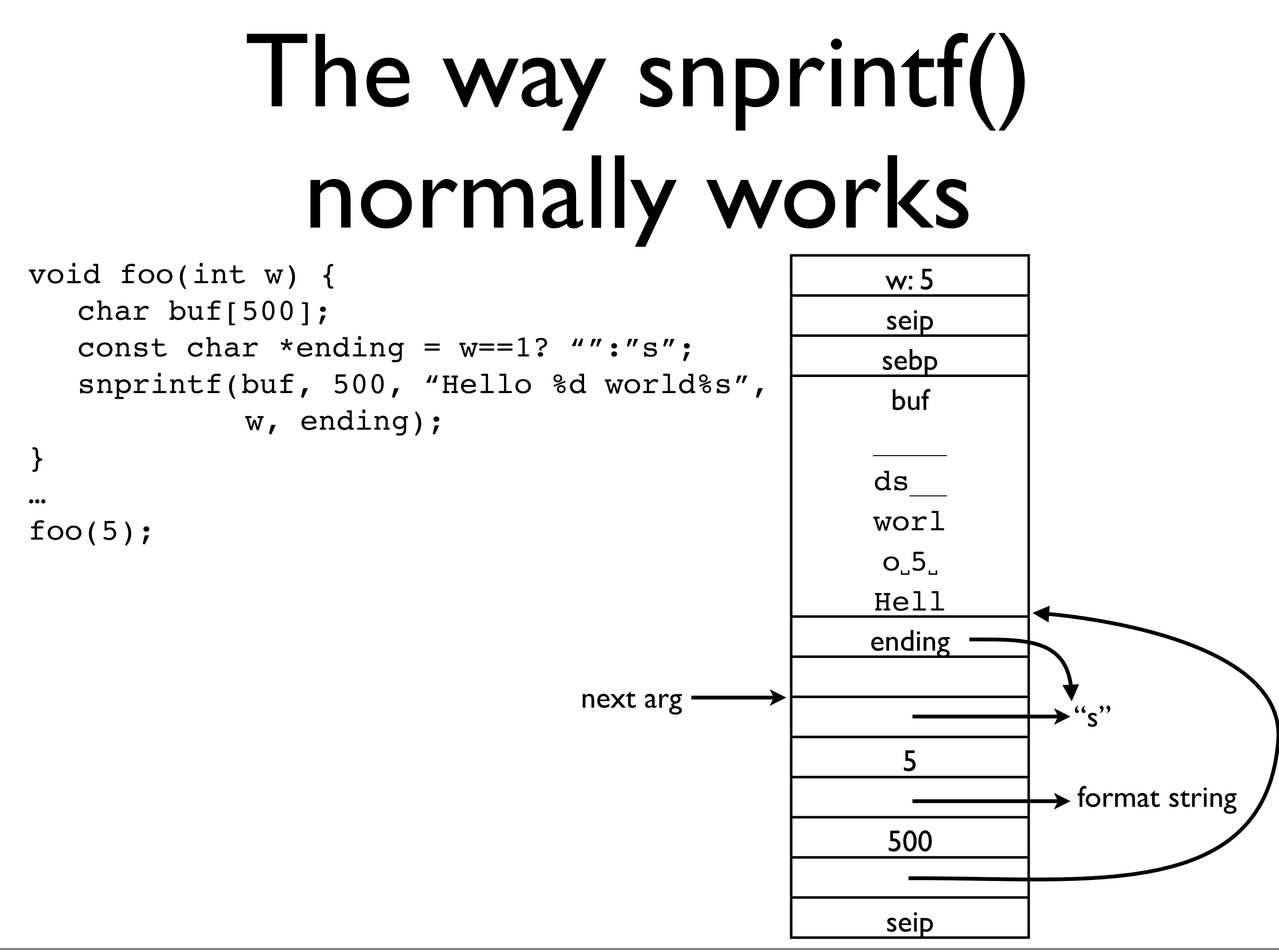

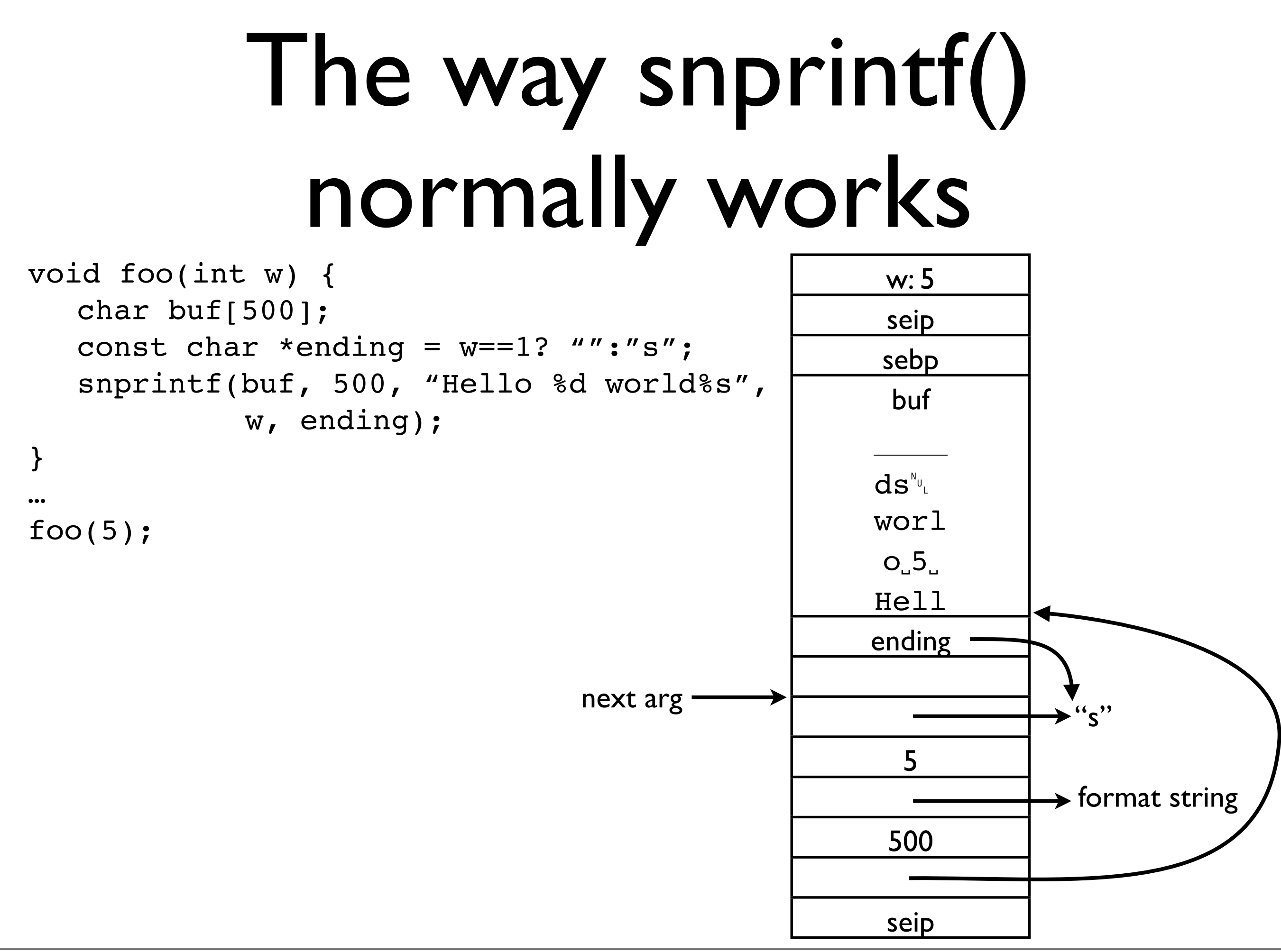

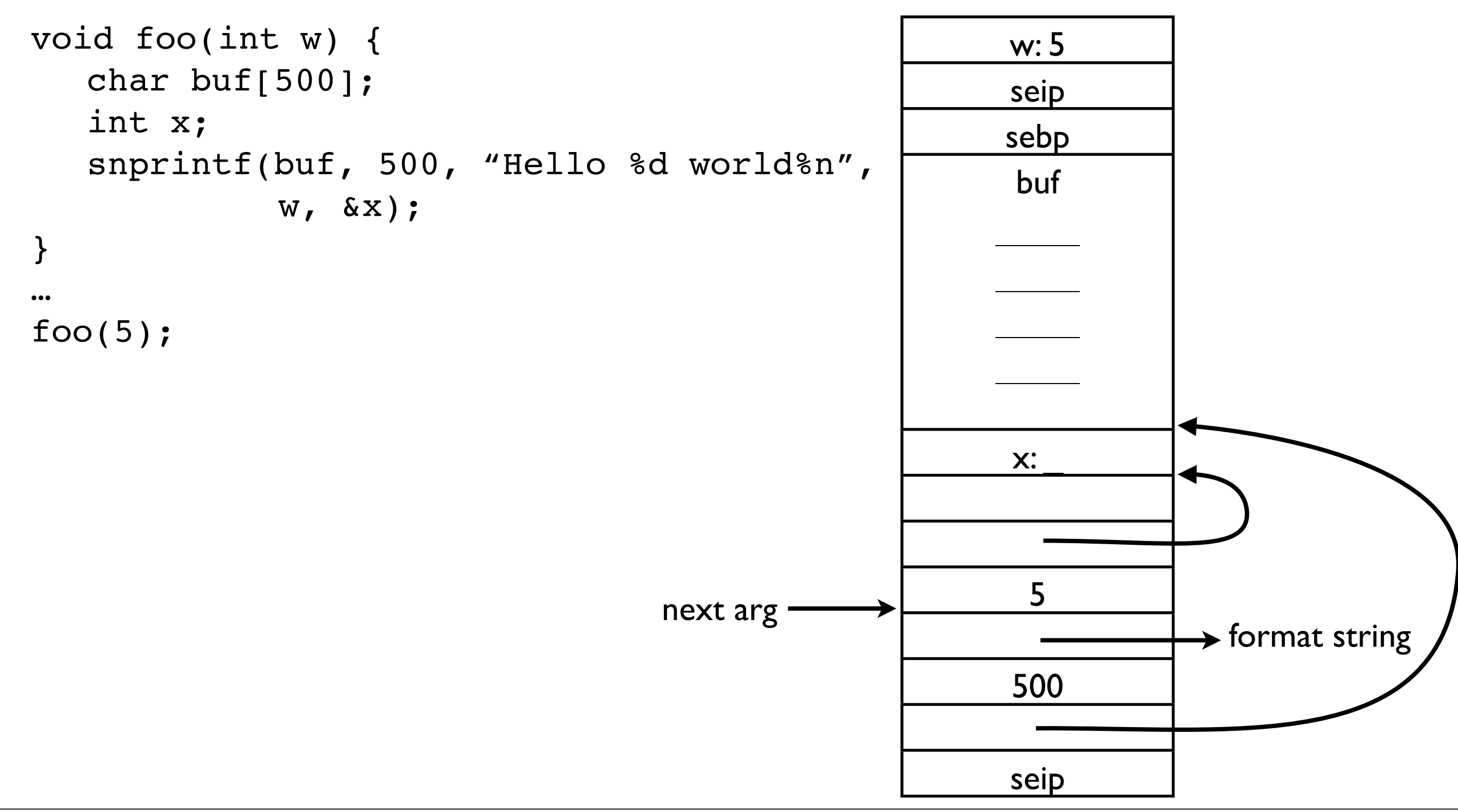

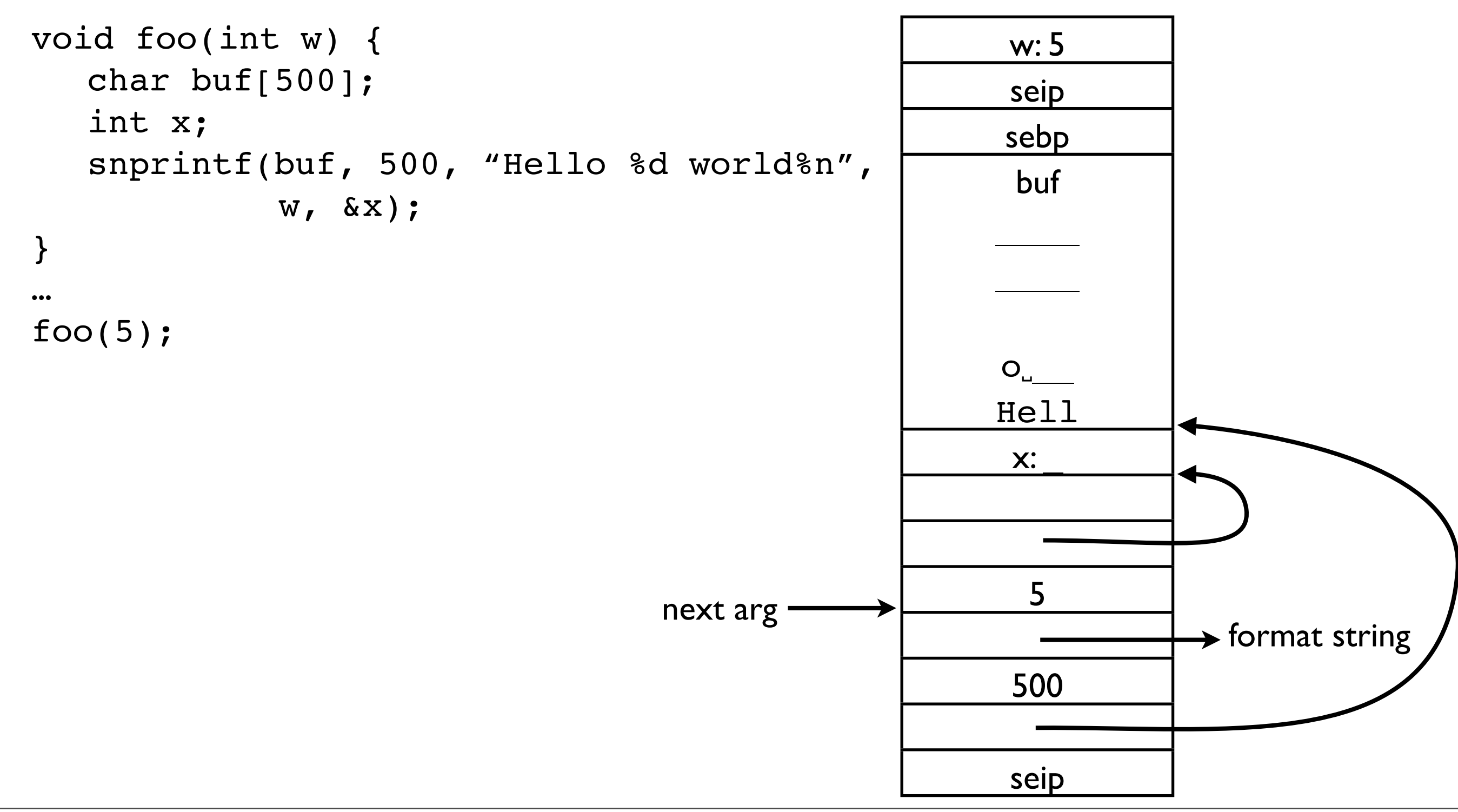

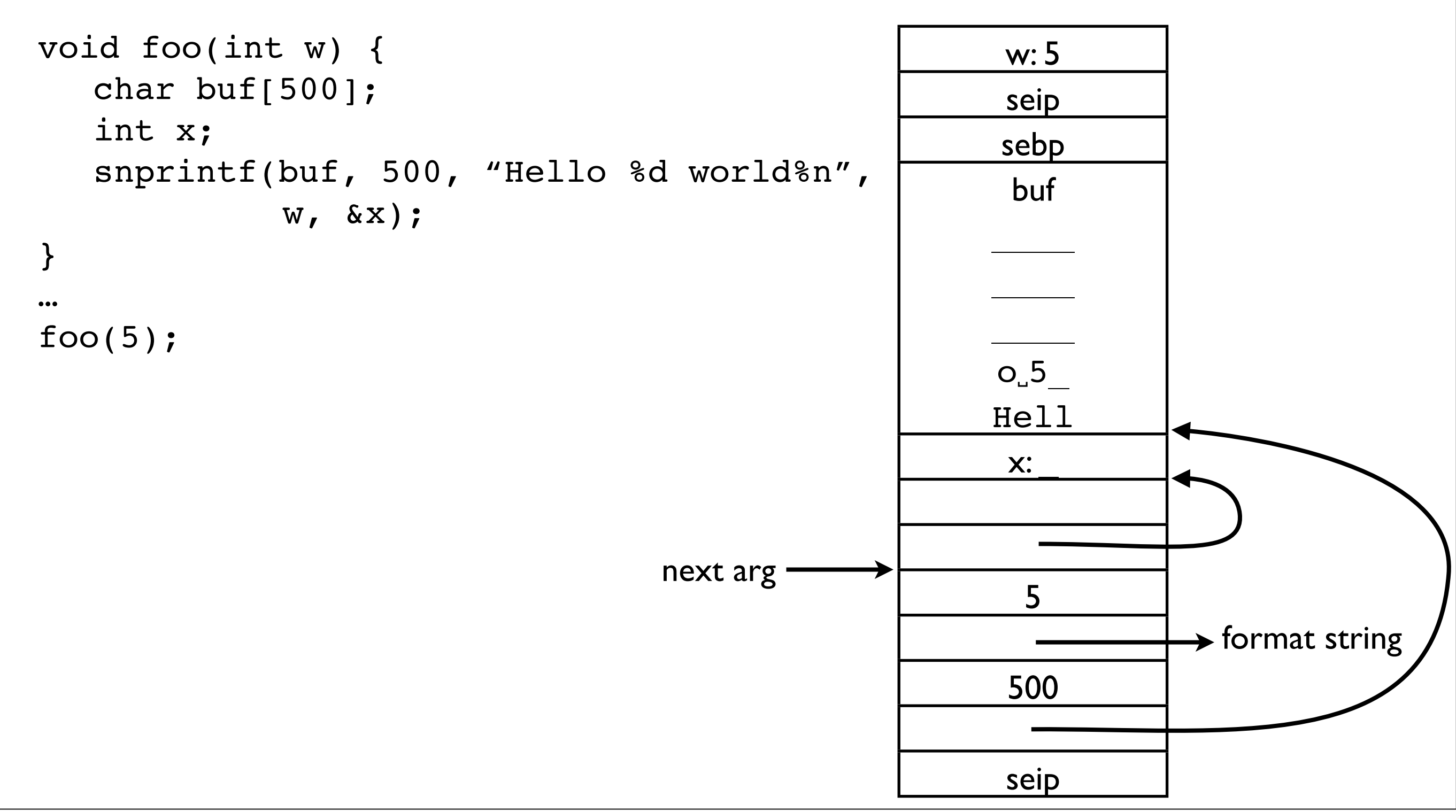

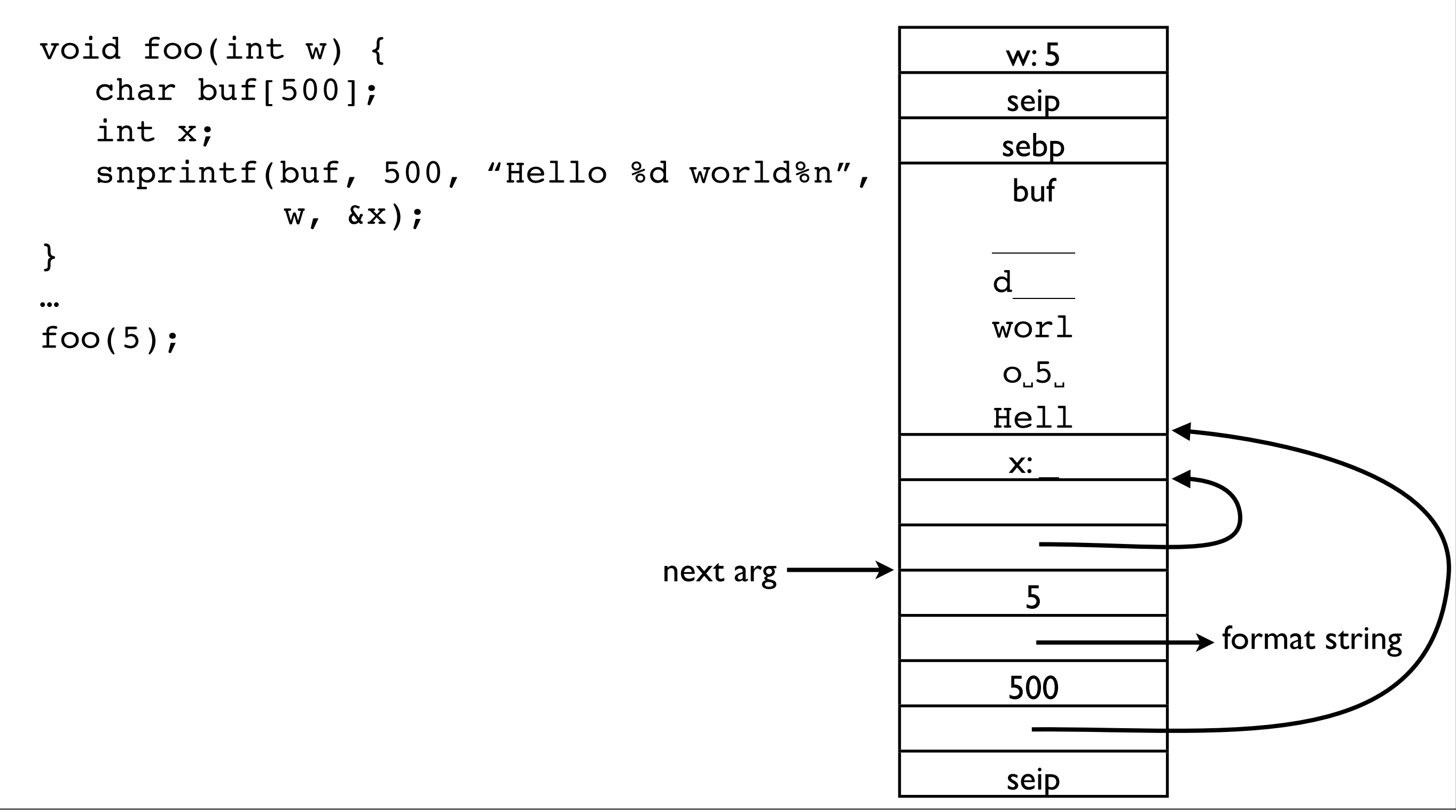

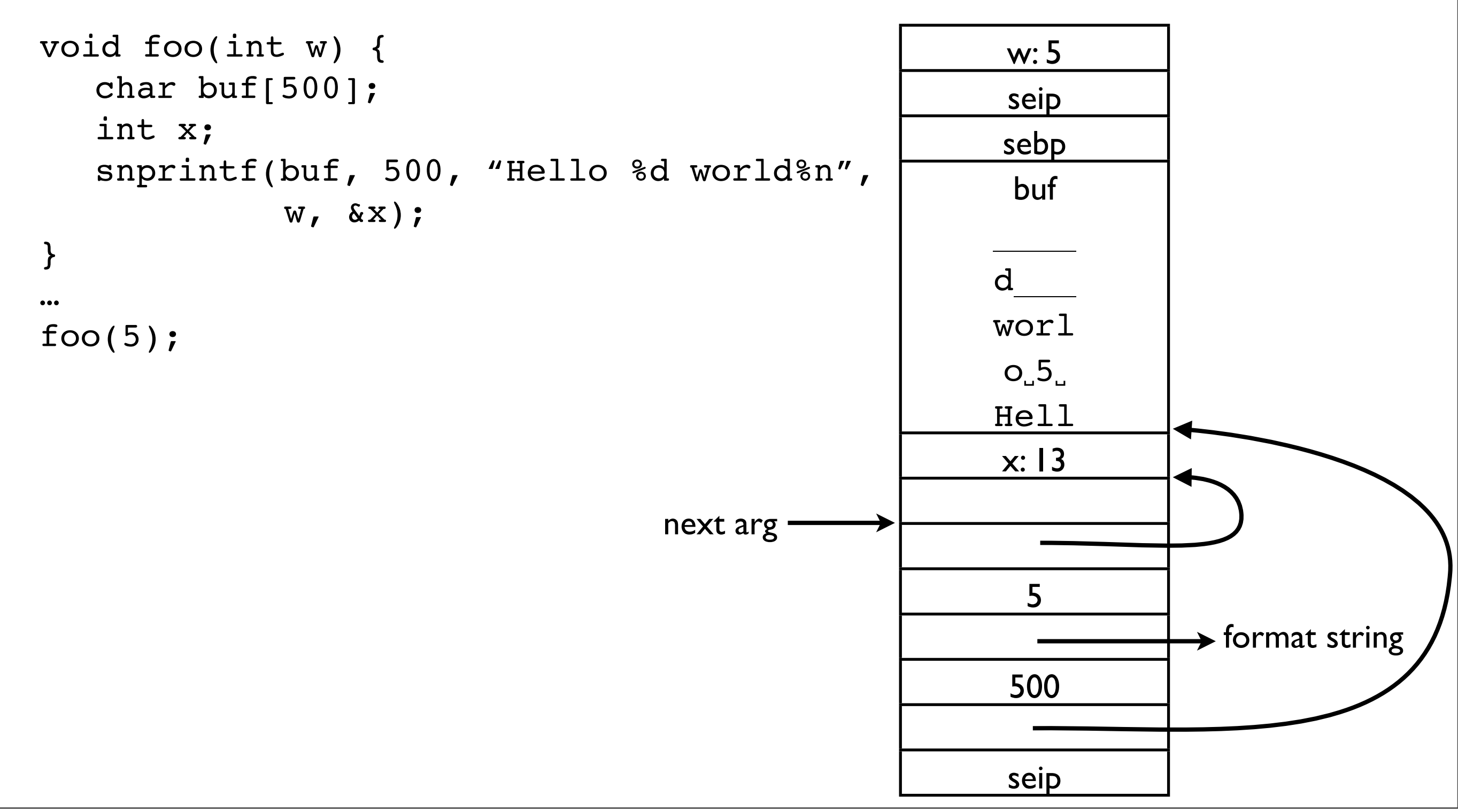

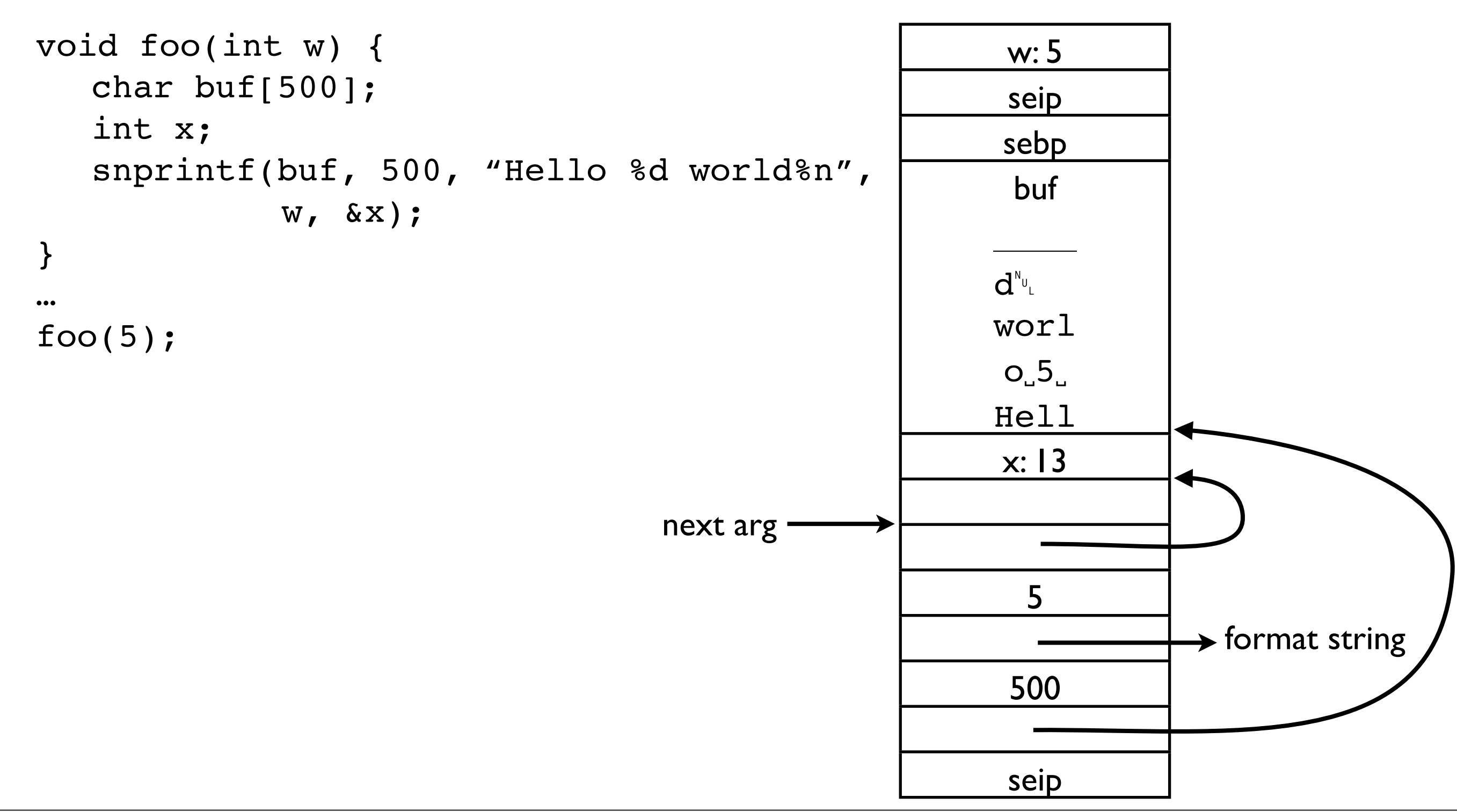

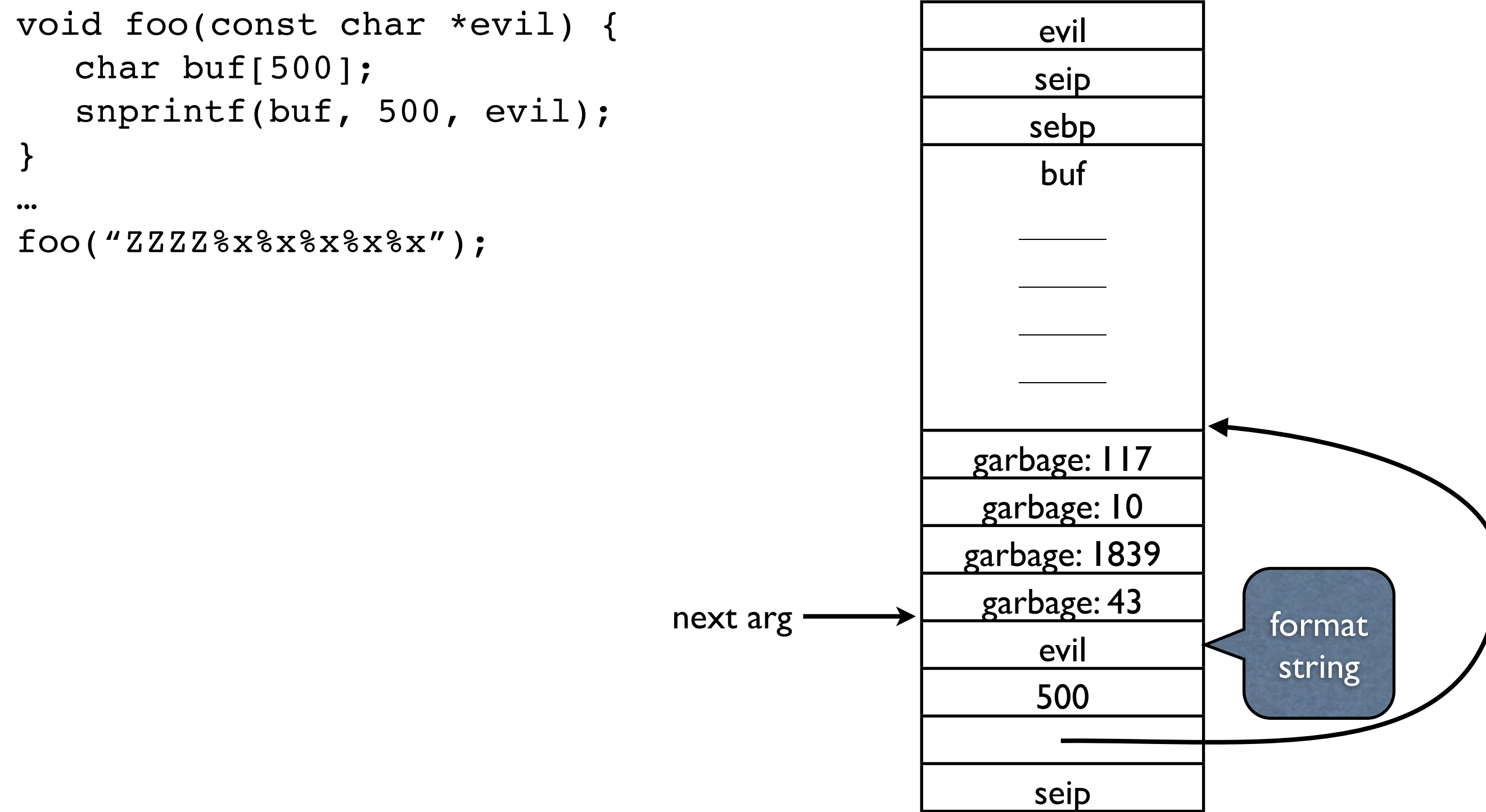

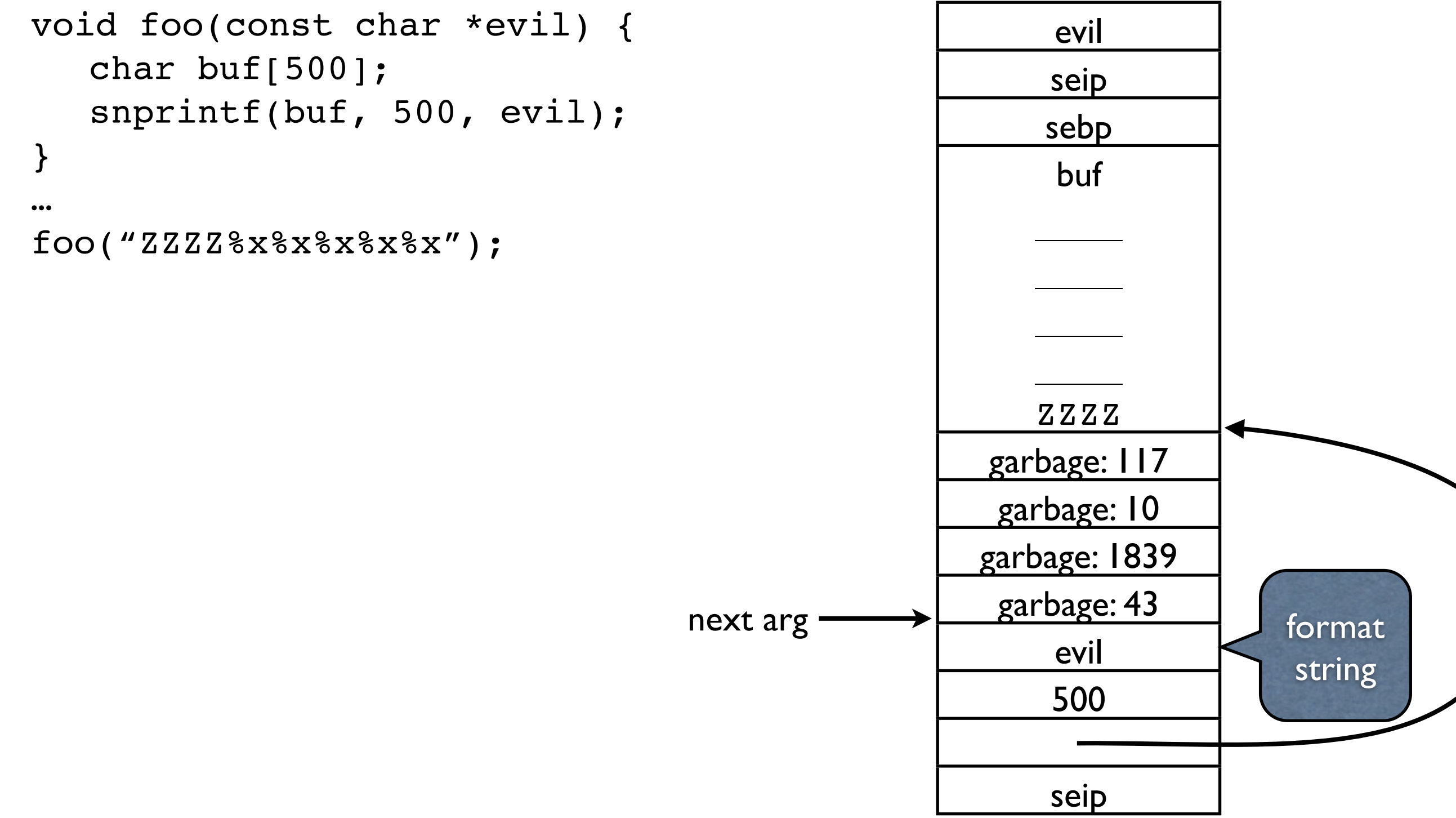

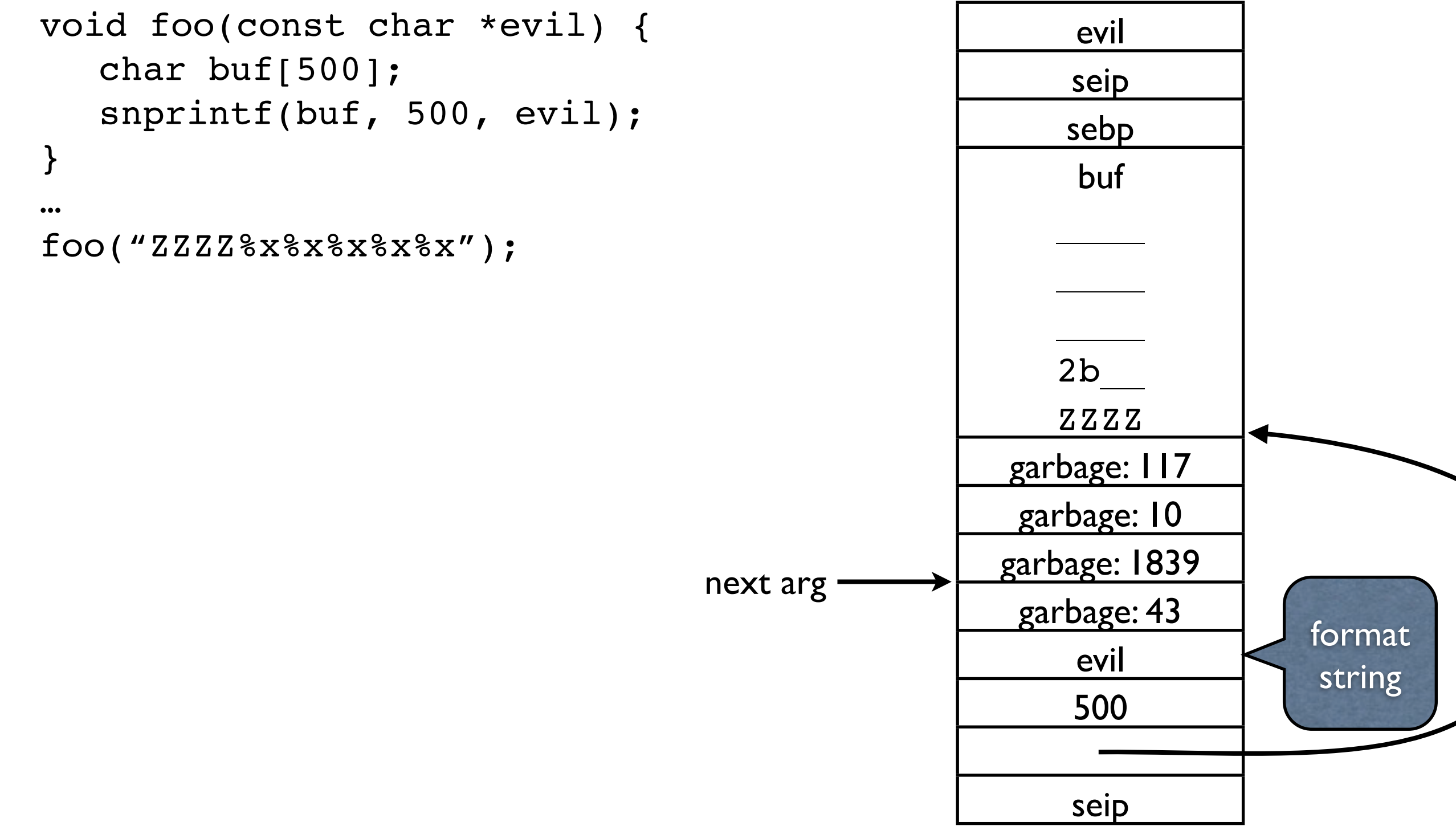

void foo(const char \*evil) { char buf[500]; snprintf(buf, 500, evil); } … foo("ZZZZ%x%x%x%x%x"); evil seip sebp buf  $\overline{\phantom{a}}$  $\overline{\phantom{a}}$ f\_\_\_ 2b72 ZZZZ garbage: 117 garbage: 10 garbage: 1839 garbage: 43 evil 500 seip next arg format string

void foo(const char \*evil) { char buf[500]; snprintf(buf, 500, evil); } … foo("ZZZZ%x%x%x%x%x"); evil seip sebp buf  $\overline{\phantom{a}}$  $\overline{\phantom{a}}$ fa\_\_ 2b72 ZZZZ garbage: 117 garbage: 10 garbage: 1839 garbage: 43 evil 500 seip next arg format string

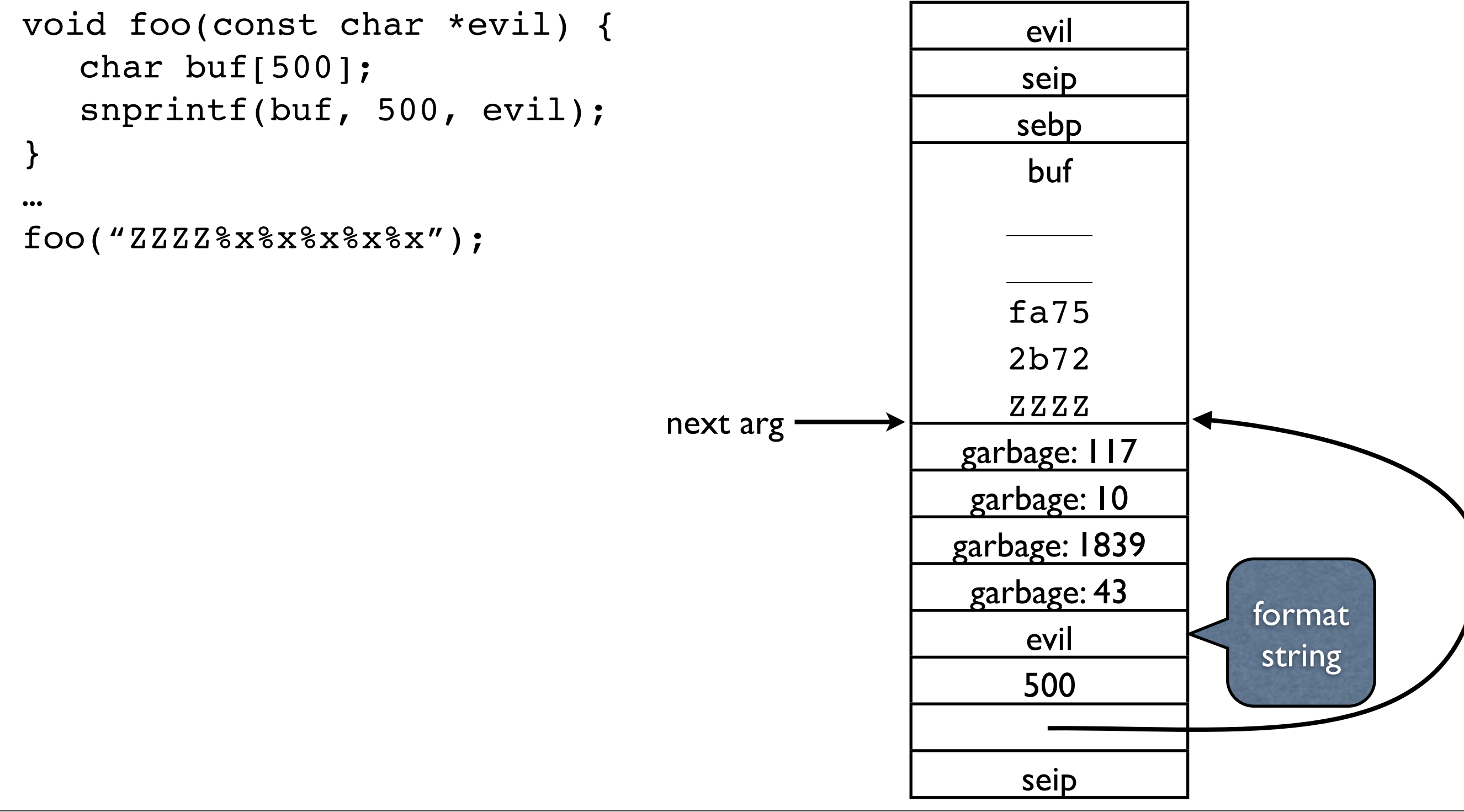

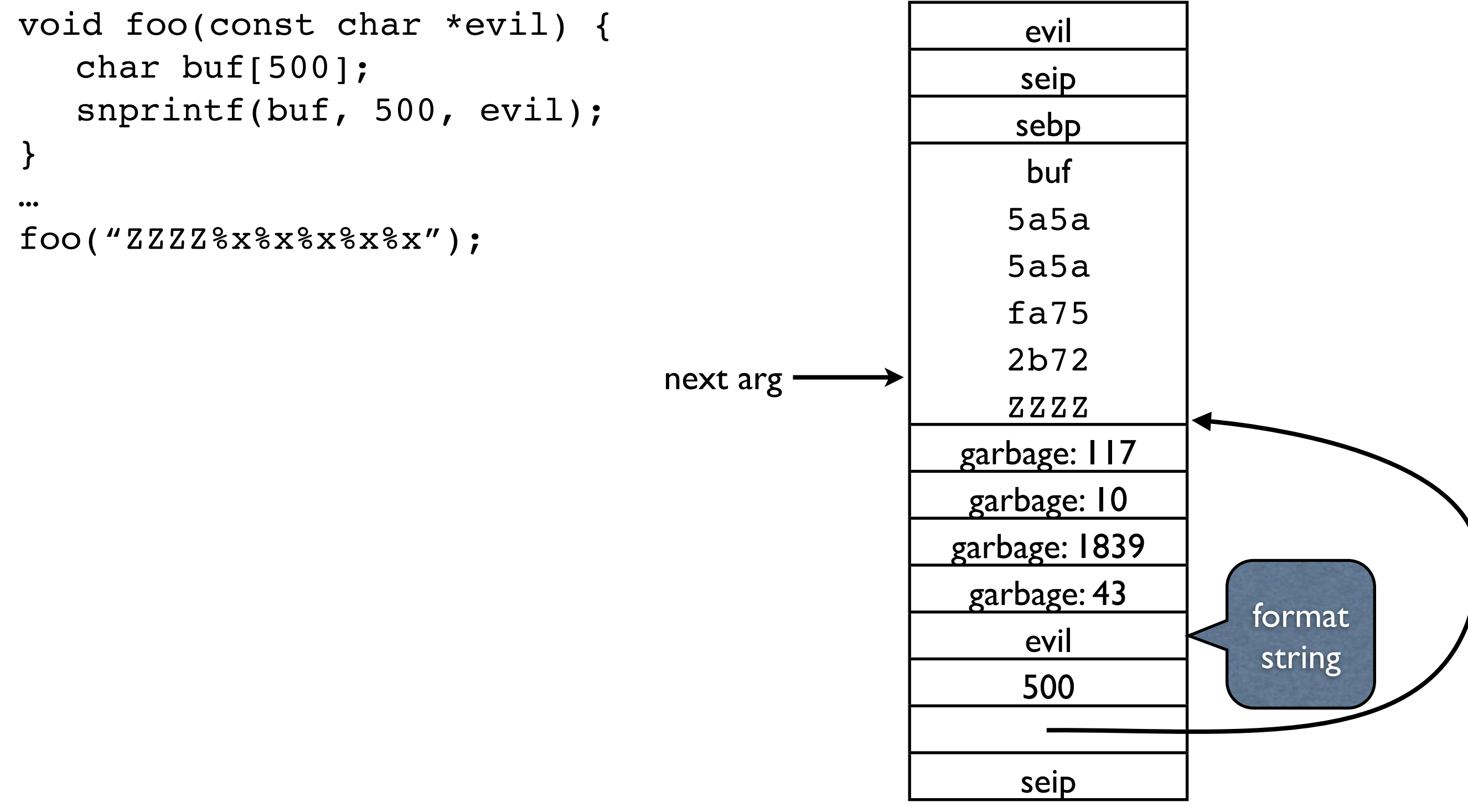

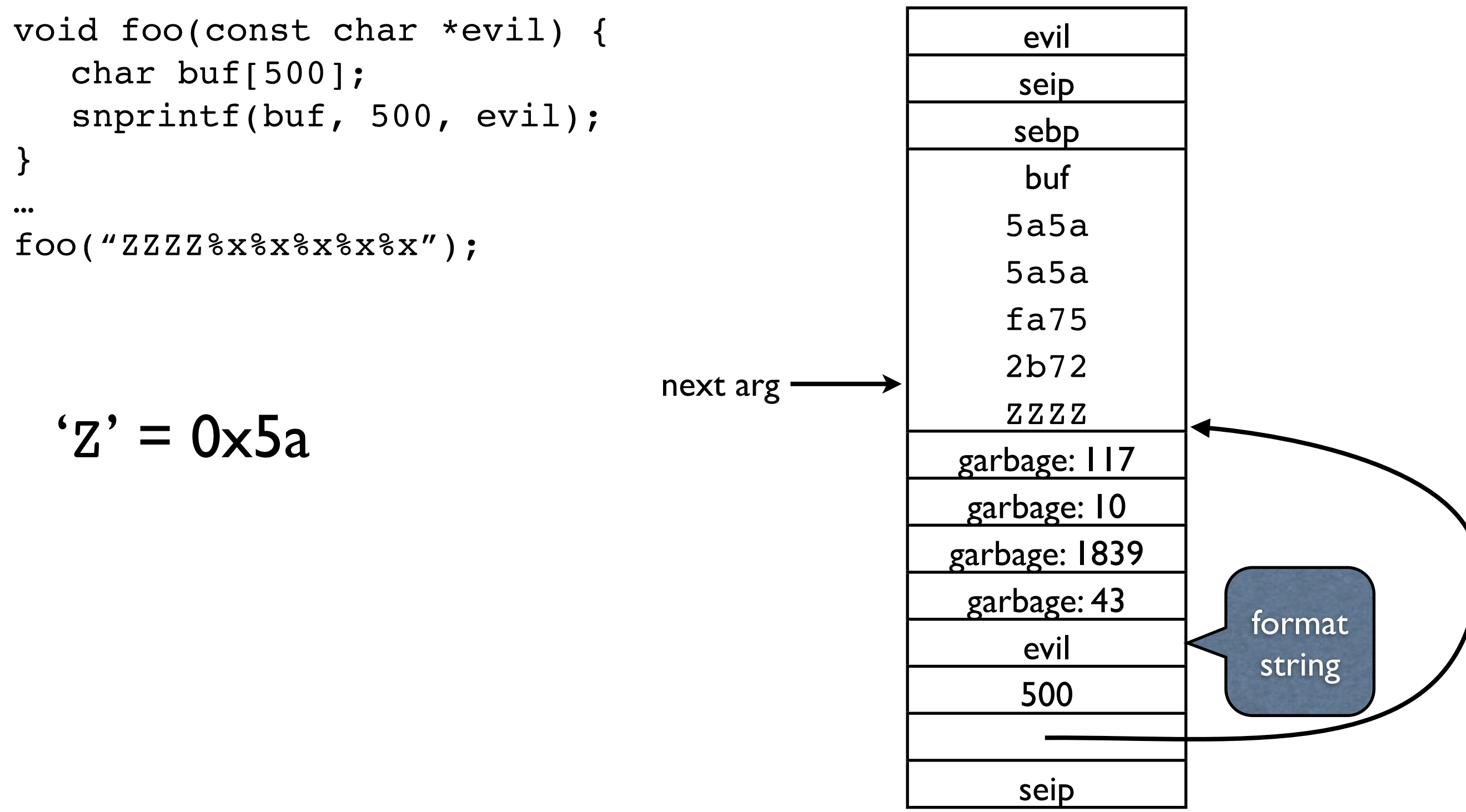

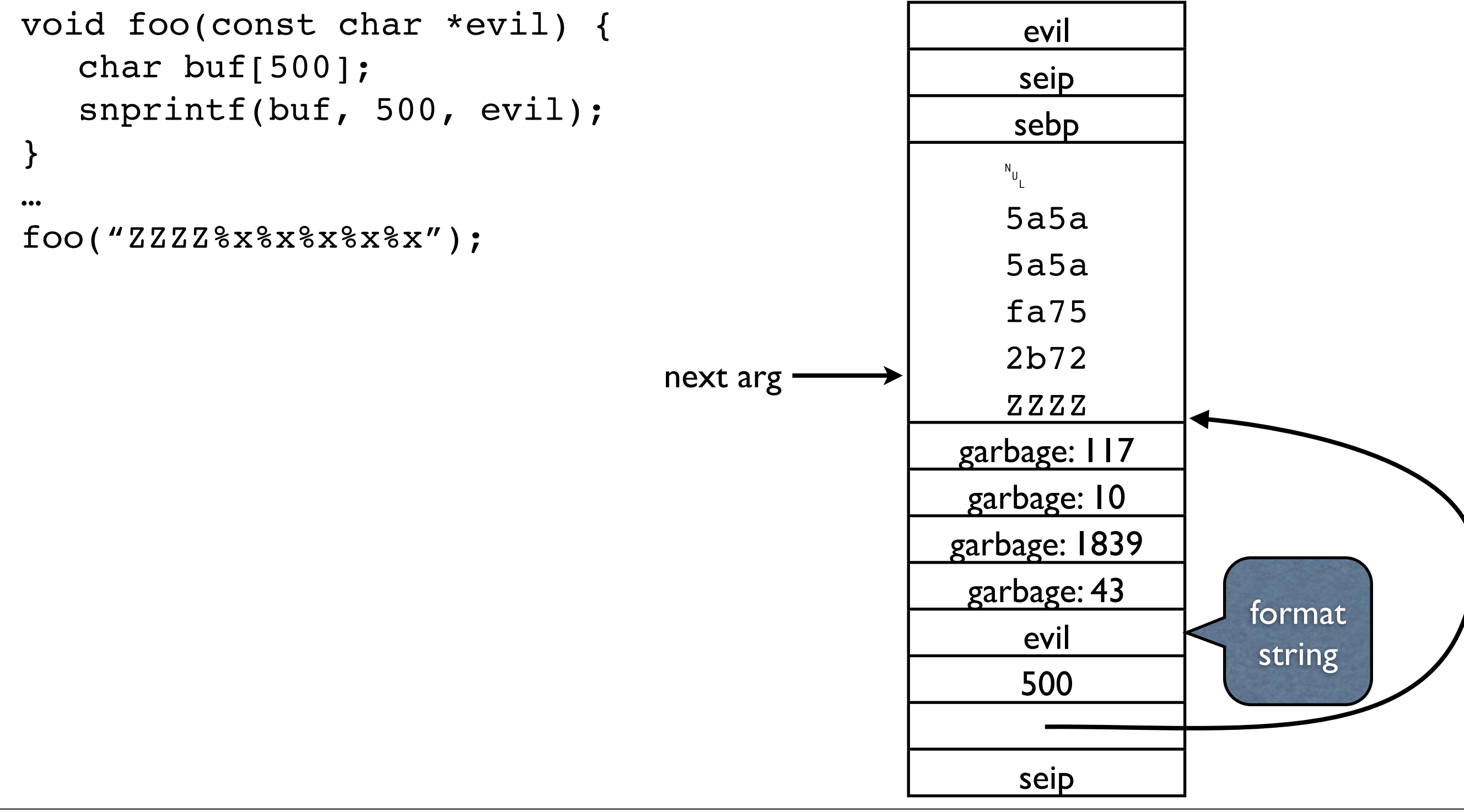

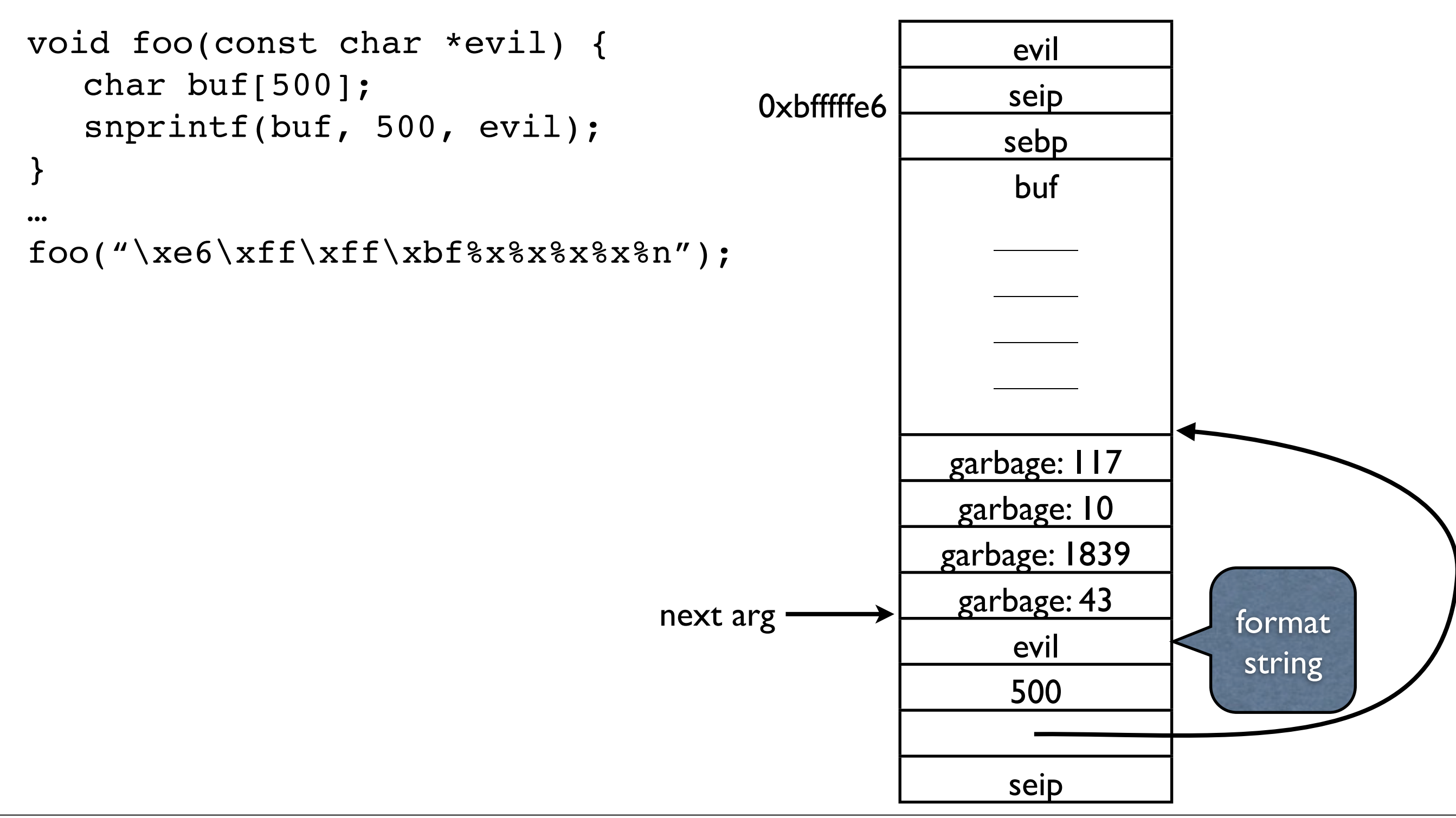

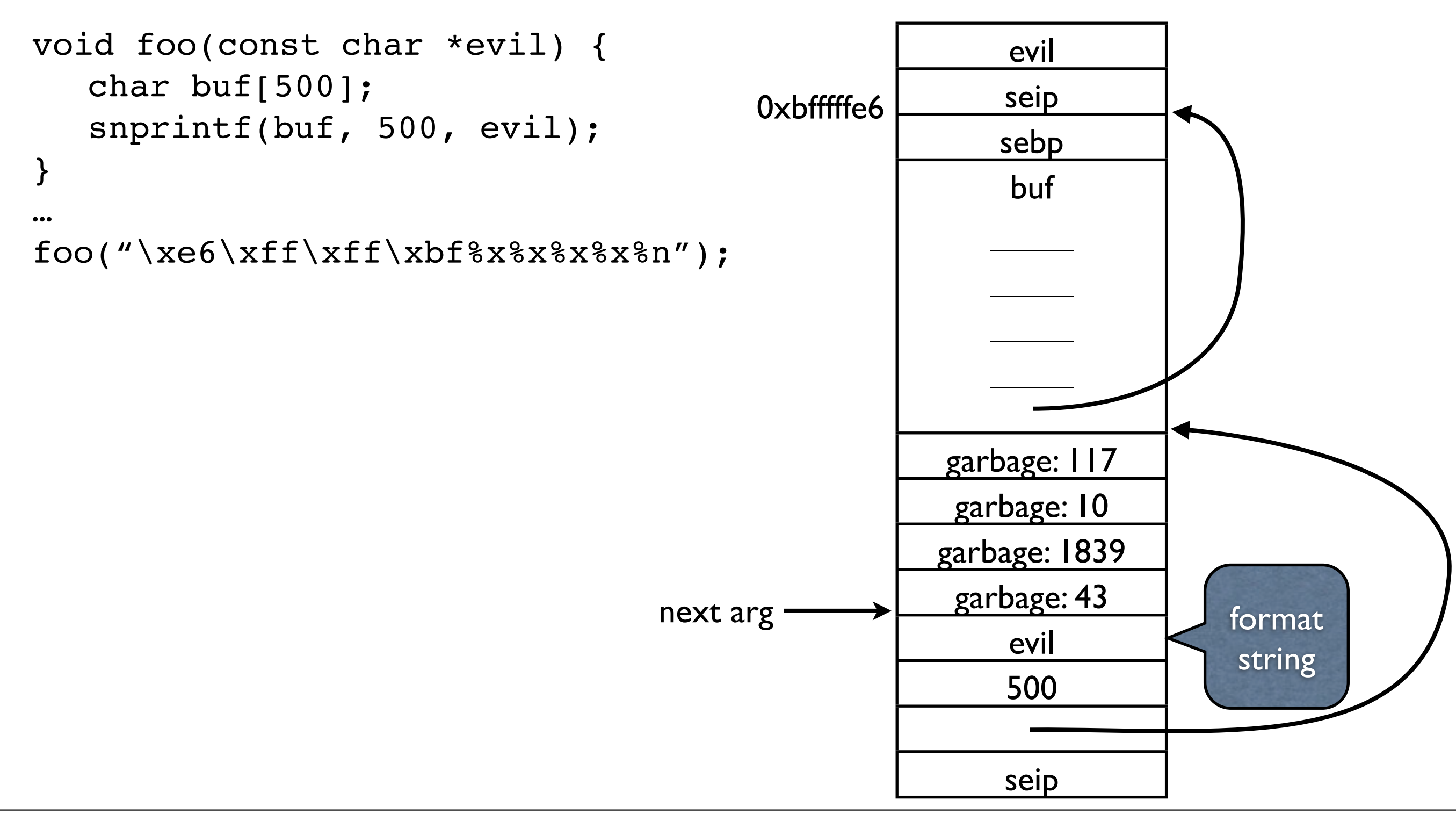

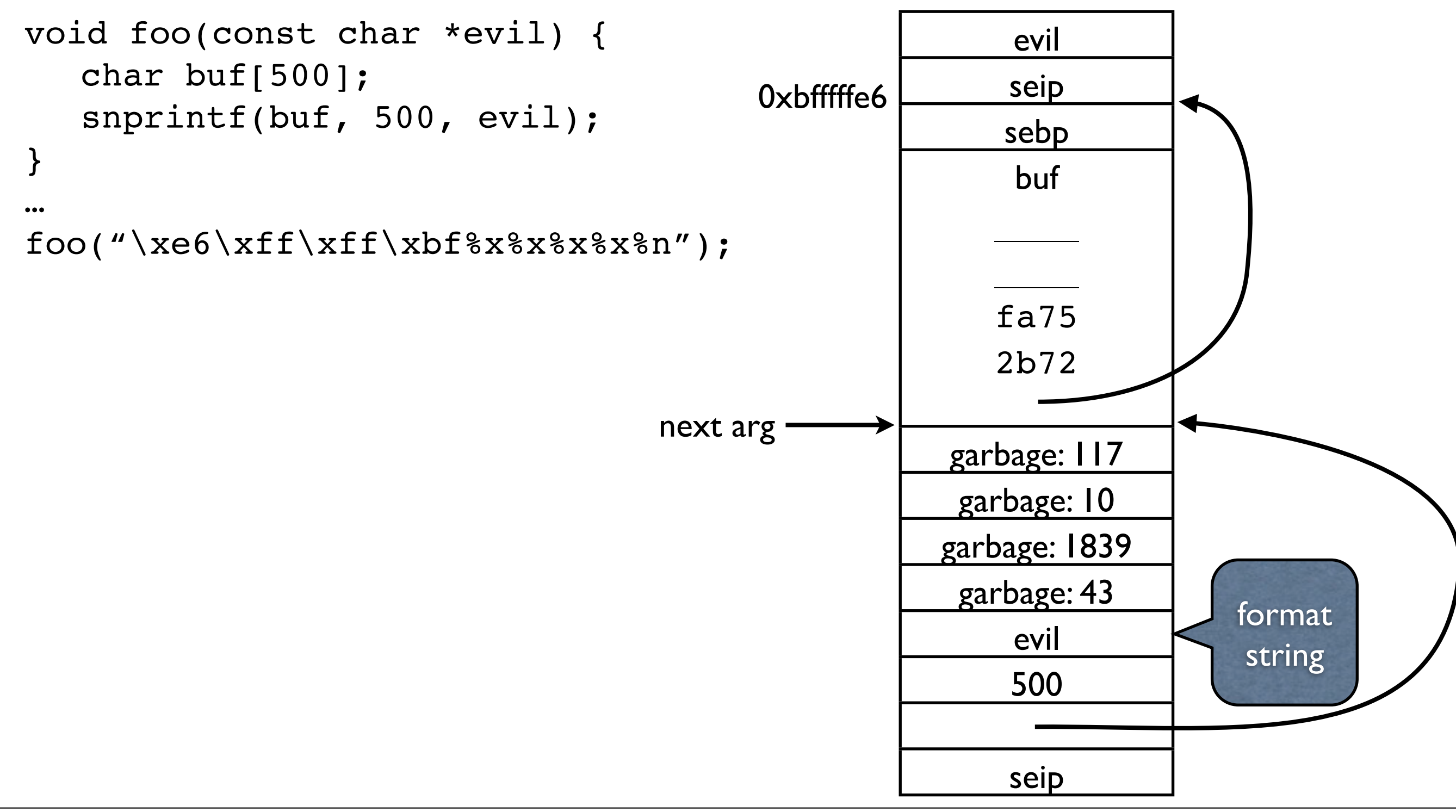

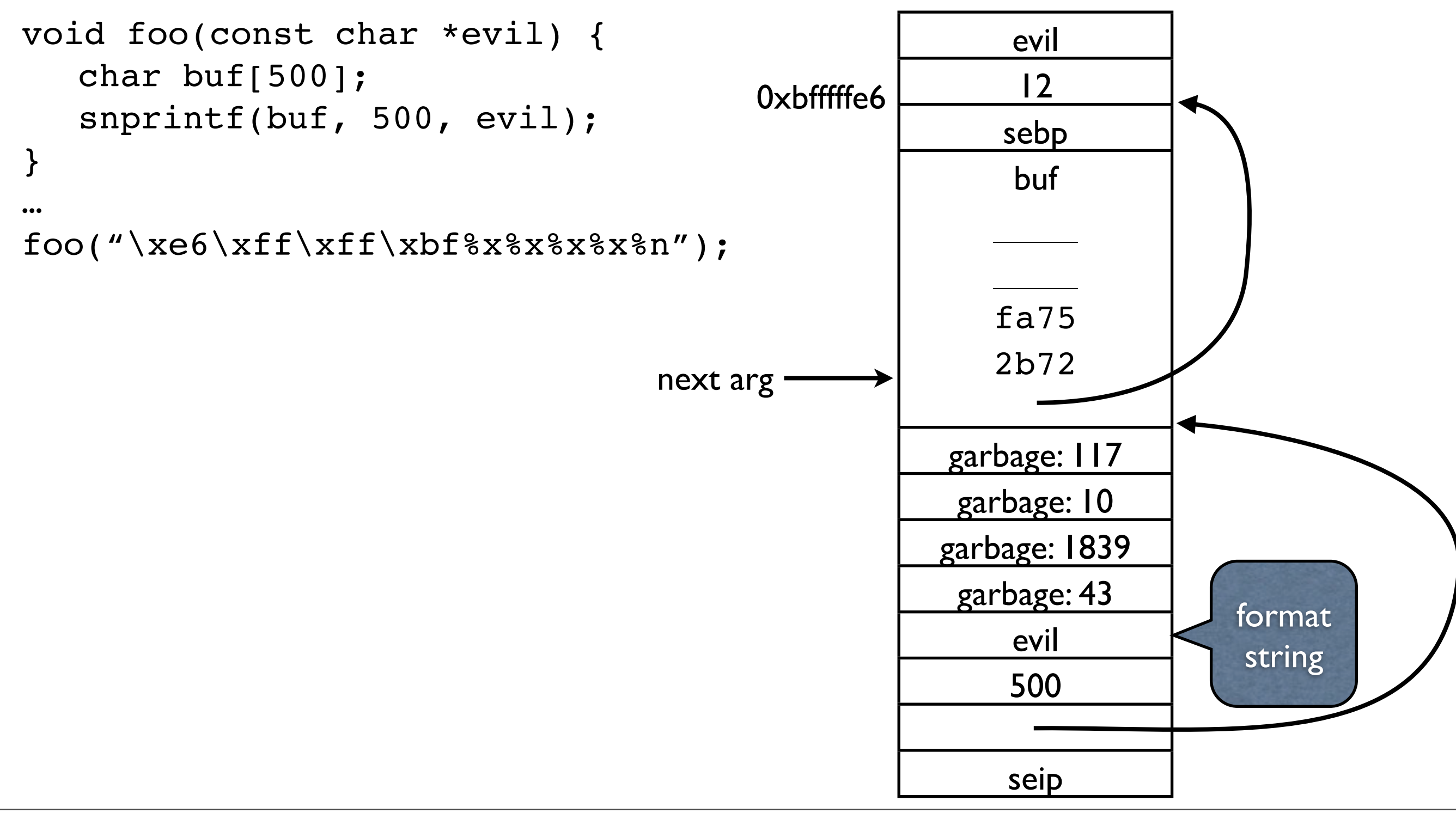

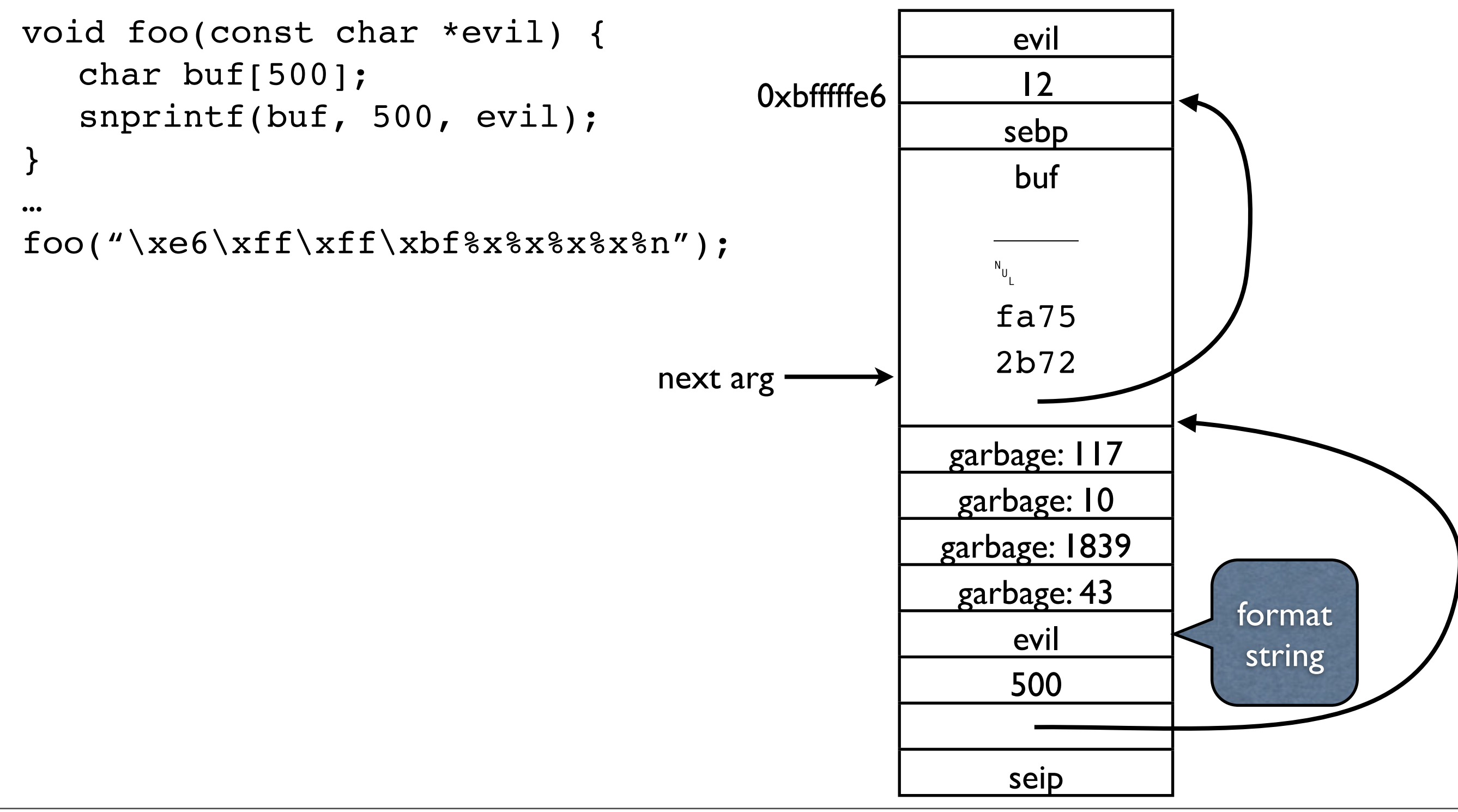

# Picking the bytes to write

- Use  $\ell \leq 1$ en $\ell x$  to control the length of the output
- Use  $\delta$  hhn to write just the least-significant byte of the length

# Almost putting it all together

 $evil =$  " $\langle address \rangle ZZZZ"$ 

- "⟨address+1⟩ZZZZ"
- "<sup></sup> $\langle$ address+2 $\rangle$ ZZZZ"
- "⟨address+3⟩"
- "%8x%8x…%8x"
- "%⟨len⟩x%hhn"
- "%⟨len⟩x%hhn"
- "%⟨len⟩x%hhn"
- "%⟨len⟩x%hhn";

# Misaligned buf

• If buf is not 4-byte aligned, prepend 1, 2, or 3 characters to evil

# Advantages of format string exploits

- No need to smash the stack (targeted write)
- Avoids defenses such as stack canaries!
	- Stack canary is a random word pushed onto the stack that is checked before the function returns

#### Stack Canaries

Example from Target 6:

\_Z16print\_sub\_stringRK18SubStringReference:

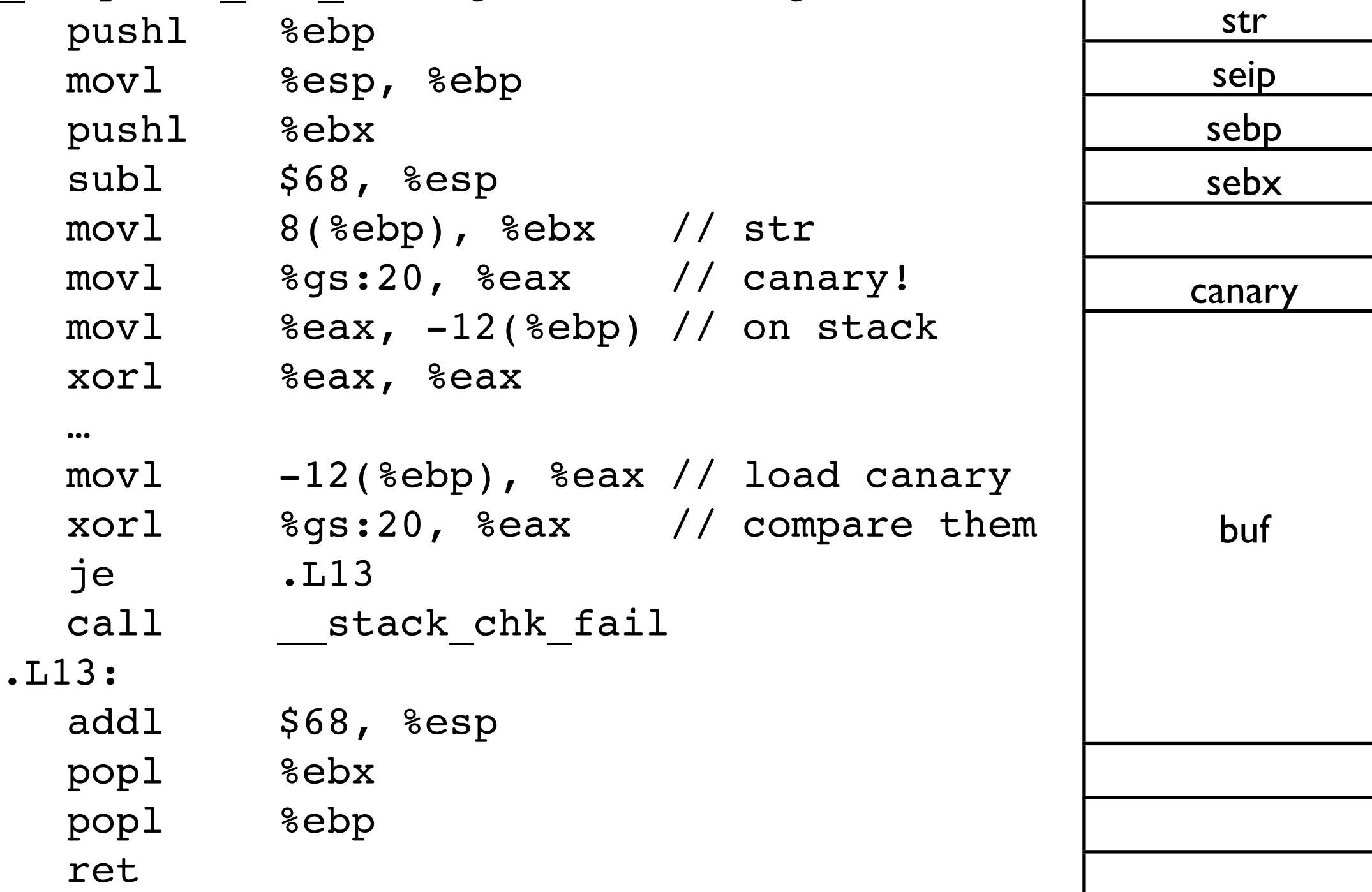

# Disadvantages of format string exploits

#### • Easy to catch so rarer:

\$ gcc -Wformat=2 f.c f.c: In function 'main': f.c:5: warning: format not a string literal and no format arguments

#### • Tricky to exploit compared to buffer overflows

# What else can we overwrite?

- Function pointers
- C++ vtables
- Global offset table (GOT)

#### Function pointers

```
#include <stdlib.h>
#include <stdio.h>
int compare(const void *a,
             const void *b) {
  const int *x = a;
  const int *y = b;
 return *x - xy;
}
int main() {
   int i;
  int arr[6] = \{2, 1, 5, 13, 8, 4\};
   qsort(arr, 6, 4, compare);
  for (i = 0; i < 6; ++i)printf("%d ", arr[i]);
  putchar('\n');
  return 0;
}
                                        main:
                                              pushl %ebp
                                              movl %esp, %ebp
                                              …
                                              leal 24(%esp), %esi // arr
                                              …
                                              movl $compare, 12(%esp)
                                              mov1 $4, 8(§esp)
                                              mov1 $6, 4(%esp)
                                              movl %esi, (%esp)
                                              call qsort
                                          qsort:
                                              …
                                              call *0x14(@ebp)
                                              …
```
# C++ Virtual function tables (vtable)

```
struct Foo {
 Foo() \{ \}virtual ~\simFoo() { }
  virtual void fun1() { }
  virtual void fun2() { }
};
void bar(Foo &f) {
 f.fun1();
  f.fun2();
}
int main() {
  Foo f;
 foo(f);}
                           _Z3barR3Foo: // bar(Foo&)
                               pushl %ebp
                               movl %esp, %ebp
                               pushl %ebx
                               subl $20, %esp
                               mov1 8(%ebp), %ebx // ebx <- f
                               movl (%ebx), %eax // eax <- vtable
                              movl %ebx, %esp) // (esp) <- this
                               call *8(%eax) // call virtual function
                               mov1 (%ebx), %eax // eax <- vtable
                               mov1 %ebx, (%esp) // (esp) <- this
                               call *12(%eax) // call virtual function
                               addl $20, %esp
                              popl %ebx
                               popl %ebp
                               ret
```
#### vtable for Foo

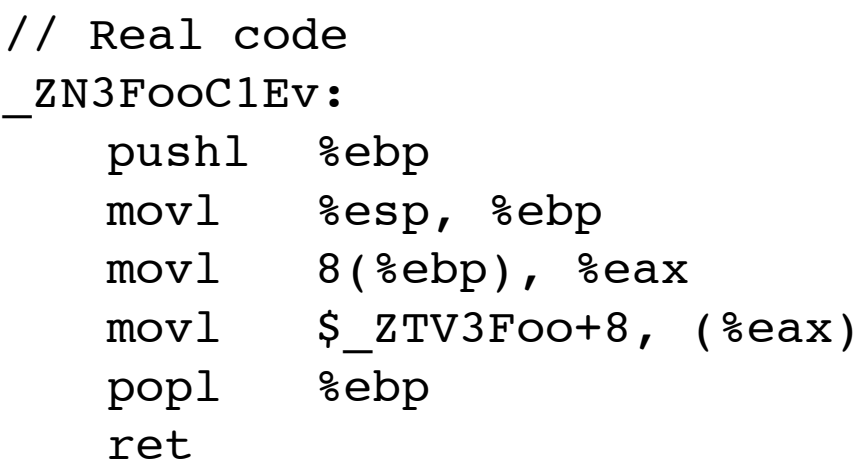

#### \_ZTV3Foo:

- .long 0
- .long \_ZTI3Foo
- .long ZN3FooD1Ev
- .long ZN3FooD0Ev
- .long \_ZN3Foo4fun1Ev
- .long ZN3Foo4fun2Ev

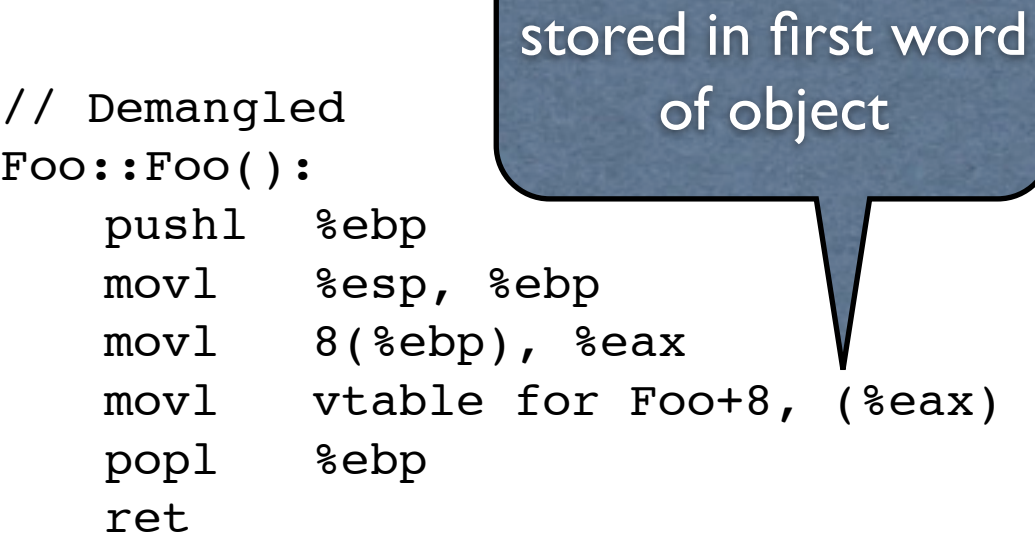

address of vtable+8

vtable for Foo:

- .long 0
- .long typeinfo for Foo
- .long Foo::~Foo()
- .long Foo::~Foo()
- .long Foo::fun1()
- .long Foo::fun2()

# Global Offset Table (GOT)

- Contains pointers to code and data in shared libraries
- Library functions aren't called directly; stub in the Procedure Linkage Table (PLT) called
- E.g., call exit -> call exit  $\omega$ plt
- exit $@$ plt looks up the address of exit in the GOT and jumps to it (not the whole story)
- Overwrite function pointer in GOT